### **Département Infrastructures Marines et Numériques Unité Informatique et Données Marines**

Auteur: Françoise Le Hingrat

07 Septembre 2021 SISMER - R.INT.IDM/SISMER/SIS21-025

# **DONNEES ADCP DU N/O POURQUOI PAS ?**

**Année 2020**

ADCP de coque OS-38 kHz et OS-150 kHz

# **SOMMAIRE**

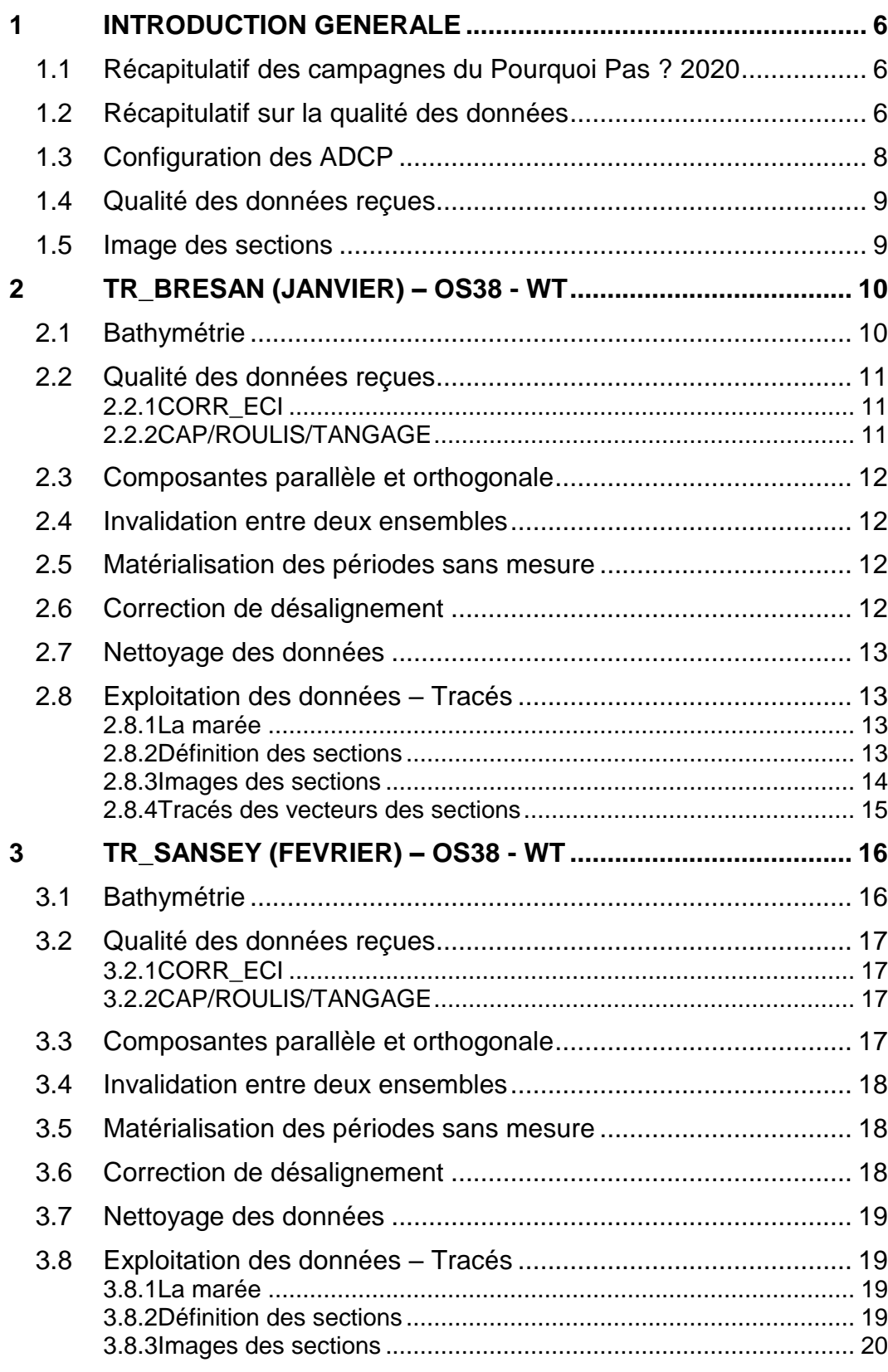

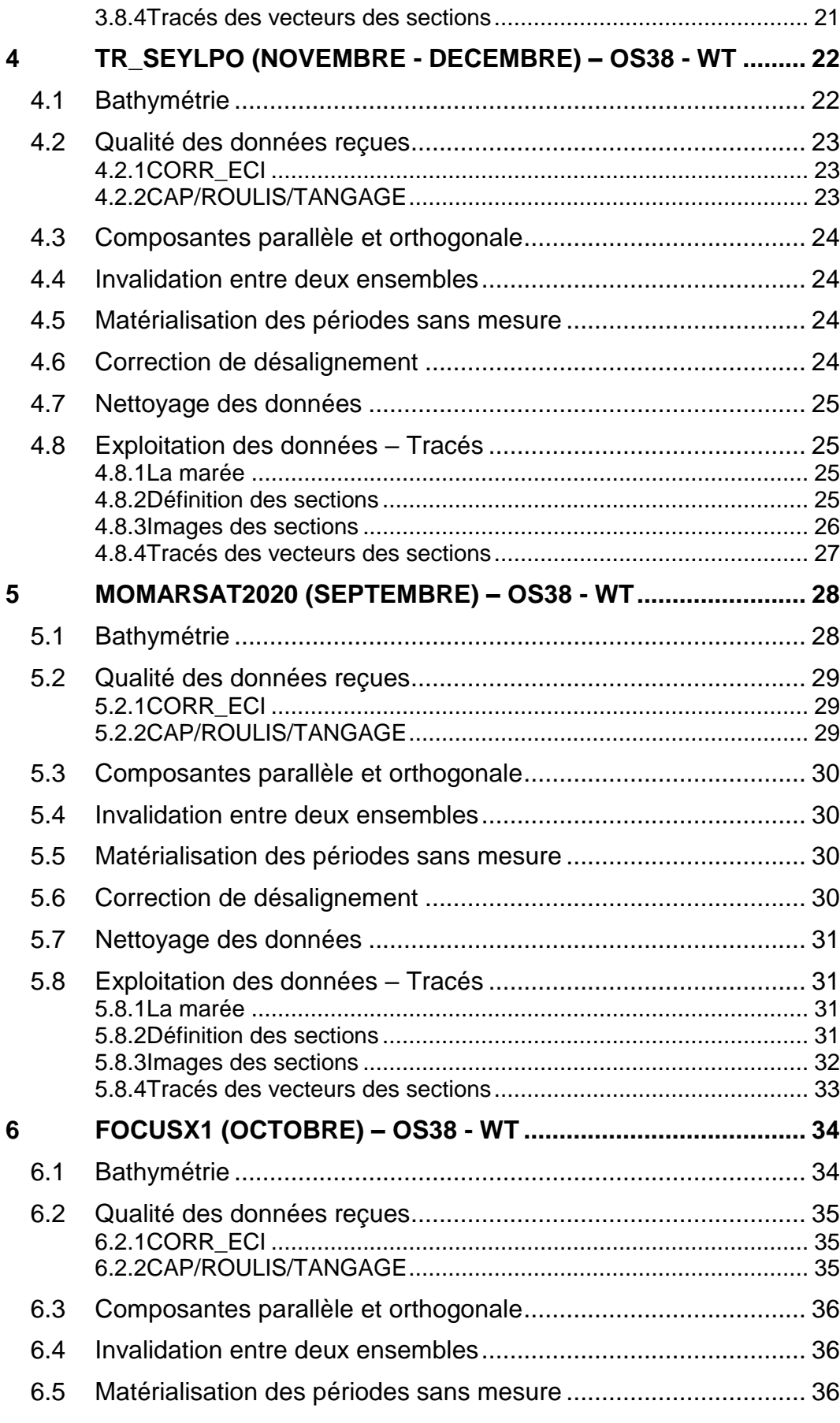

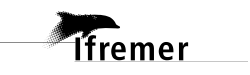

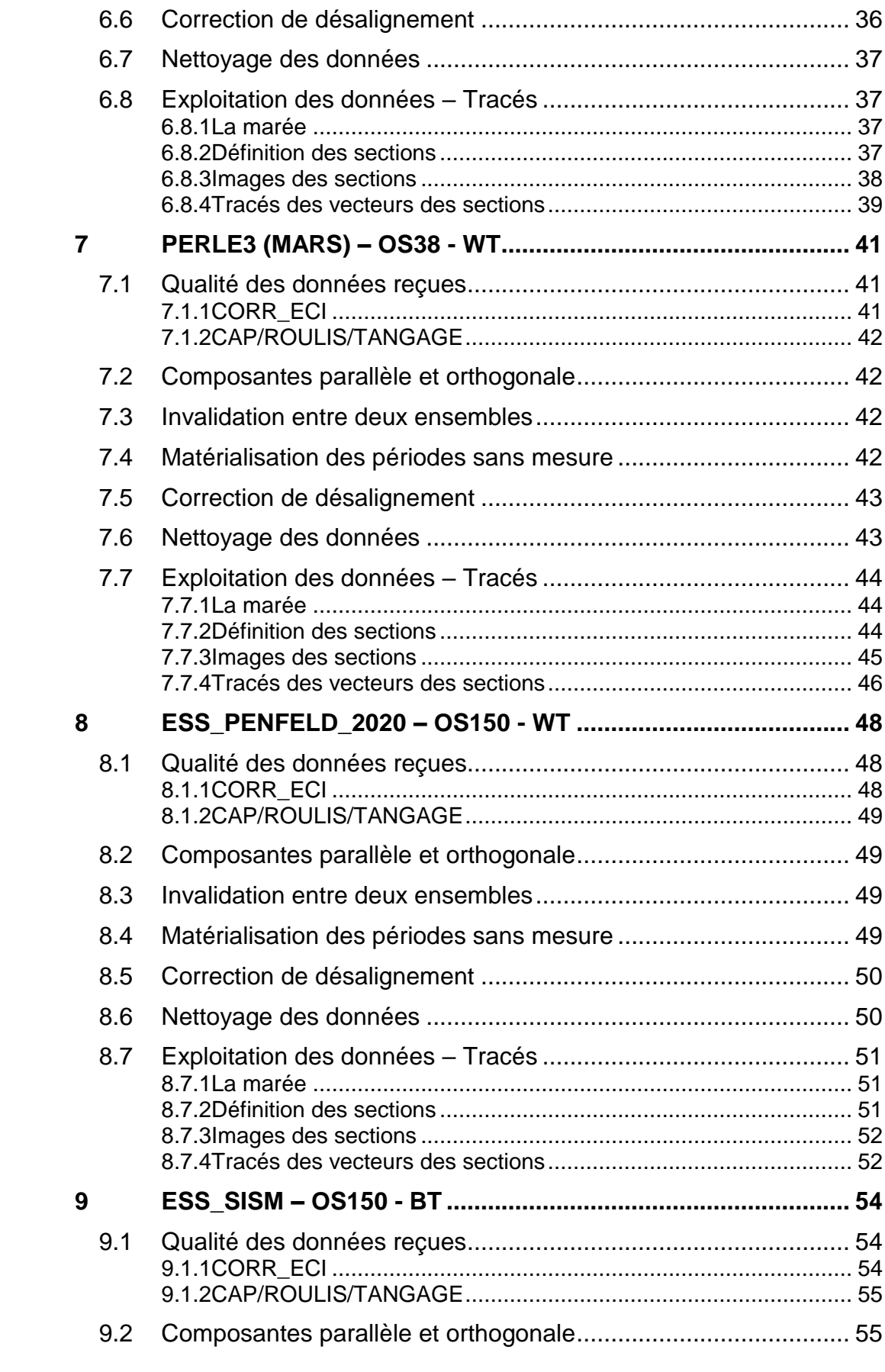

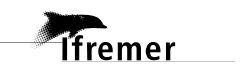

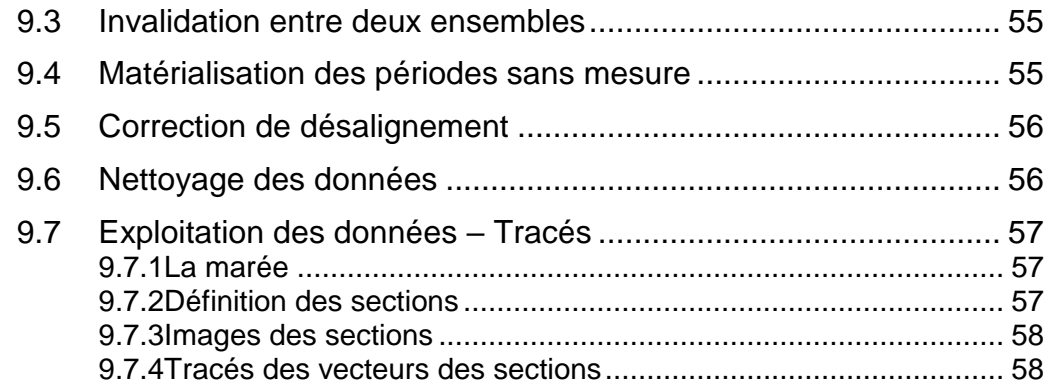

<span id="page-5-0"></span>Ce document présente le traitement des données ADCP de coque, du navire Océanographique 'Pourquoi pas ?' pour les campagnes qui se sont déroulées en 2020.

Les données sont exploitées à l'aide du logiciel CASCADE V7.2 développé sous MATLAB par le LPO (C. Kermabon) et sur Datarmor.

| Nom campagne            | <b>Type</b><br><b>ADCP</b> | Période    | Zone                        |
|-------------------------|----------------------------|------------|-----------------------------|
| <b>TR BRESAN</b>        | <b>OS38</b>                | 04/01/2020 | Atlantique                  |
|                         |                            | 07/01/2020 |                             |
| <b>TR SANSEY</b>        | <b>OS38</b>                | 15/02/2020 | Atlantique et Méditerranée  |
|                         |                            | 22/02/2020 |                             |
| <b>TR SEYLPO</b>        | <b>OS38</b>                | 29/11/2020 | Méditerranée / Mer Rouge    |
|                         |                            | 22/12/2020 |                             |
| <b>MOMARSAT 2020</b>    | <b>OS38</b>                | 04/09/2020 | $Méditerranée - Atlantic$   |
|                         |                            | 04/10/2020 |                             |
| <b>FOCUSX1</b>          | <b>OS38</b>                | 06/10/2020 | Mer Tyrrhénienne – Ionienne |
|                         |                            | 21/10/2020 |                             |
| PERLE <sub>3</sub>      | <b>OS38</b>                | 11/03/2020 | Méditerranée                |
|                         |                            | 18/03/2020 |                             |
| <b>ESS PENFELD 2020</b> | <b>OS150</b>               | 25/10/2020 | Méditerranée                |
|                         |                            | 26/10/2020 |                             |
| <b>ESS_SISM</b>         | <b>OS150</b>               | 22/11/2020 | Méditerranée                |
|                         |                            | 29/11/2020 |                             |

<span id="page-5-1"></span>*1.1 Récapitulatif des campagnes du Pourquoi Pas ? 2020*

**Tableau 1 – Liste des campagnes présentes dans ce document**

### <span id="page-5-2"></span>*1.2 Récapitulatif sur la qualité des données*

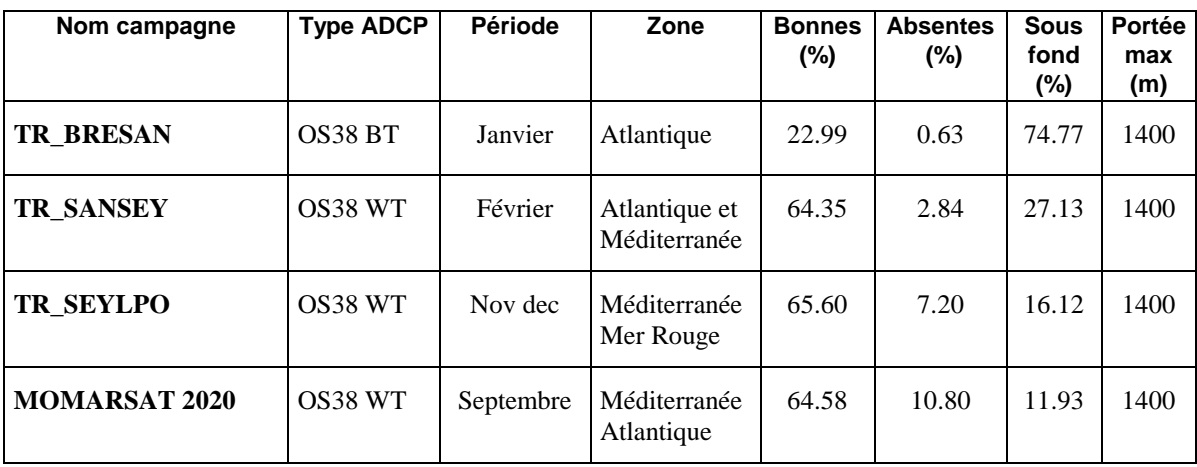

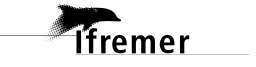

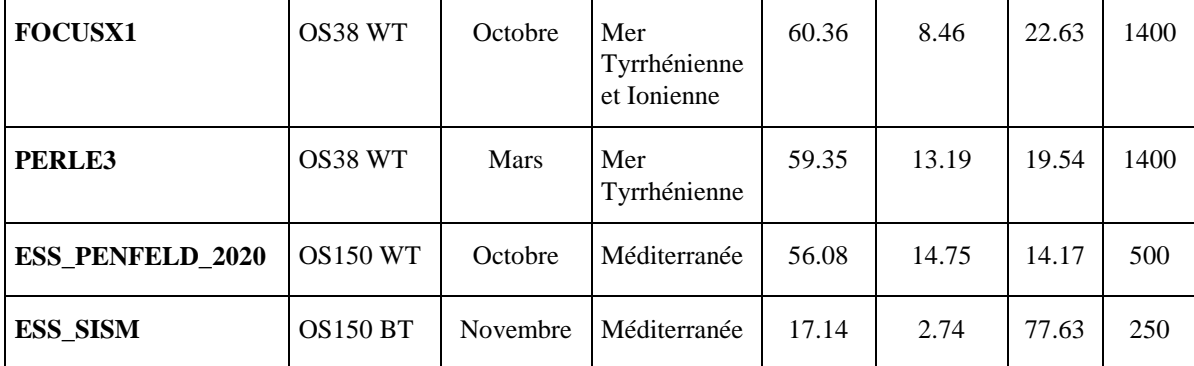

**Tableau 2 : Qualité des données présentes dans ce document** 

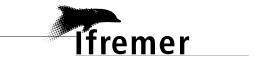

### <span id="page-7-0"></span>*1.3 Configuration des ADCP*

La configuration de l'ADCP BB 38 est donnée dans le tableau 1 et celle de l'ADCP BB 150 dans le tableau 2.

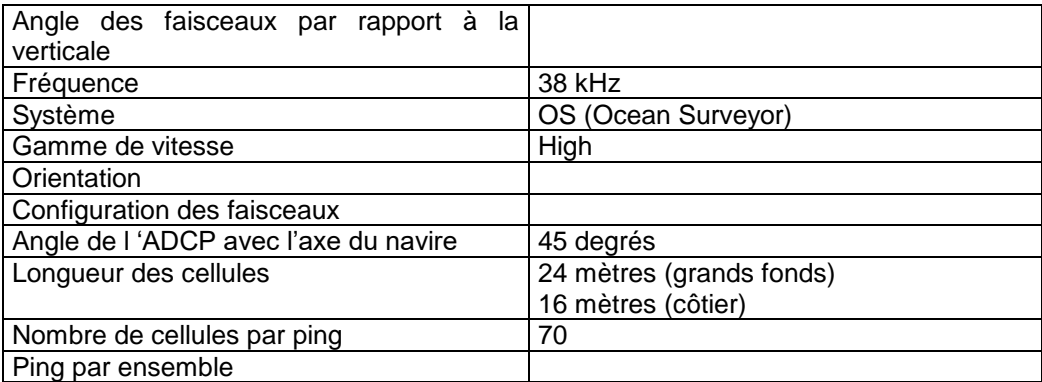

#### **Tableau 3– Configuration de l'ADCP BB 38 KHz**

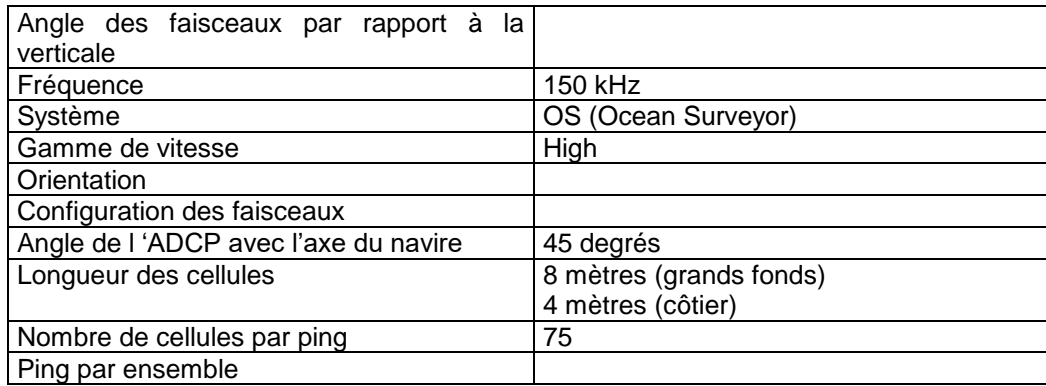

**Tableau 4 – Configuration de l'ADCP BB 150 KHz**

#### <span id="page-8-0"></span>*1.4 Qualité des données reçues*

Un premier aperçu de la qualité des données est fourni par l'indicateur de corrélation entre le signal émis et le signal reçu. Plus ces 2 signaux sont corrélés (>150), meilleure est la mesure.

L'intensité de l'écho rétro diffusé est une caractéristique de la qualité de la diffusion.

Les graphes de CORR et ECI seront présentés pour chaque campagne.

Un fichier de bathymétrie est associé à chaque campagne. Ceci permet d'enlever les points que la bathymétrie a considérés comme étant sous le fond. Dans les graphes représentant la qualité des données (CORR et ECI), on peut apercevoir la bathymétrie sous forme de trait noir sous lequel les données ne seront pas prises en compte.

La qualité des données est également représentée par le graphe CAP/ROULIS/TANGAGE.

#### <span id="page-8-1"></span>*1.5 Image des sections*

Pour chacune des sections, 2 graphes sont présentés :

- $\circ$  U = composante Est-Ouest du courant (>0, vers l'Est)
- $\circ$  V = Composante Nord-Sud du courant (>0 vers le Nord)

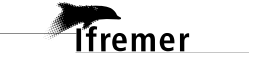

### <span id="page-9-0"></span>**2 TR\_BRESAN (Janvier) – OS38 - WT**

Ce transit comprend 3 fichiers STA. 2 en BT, 1 en WT qu'on ne peut pas mélanger car la taille des cellules n'est pas identique. Ici ne seront traitées que les données en BT.

Le trajet du navire est le suivant :

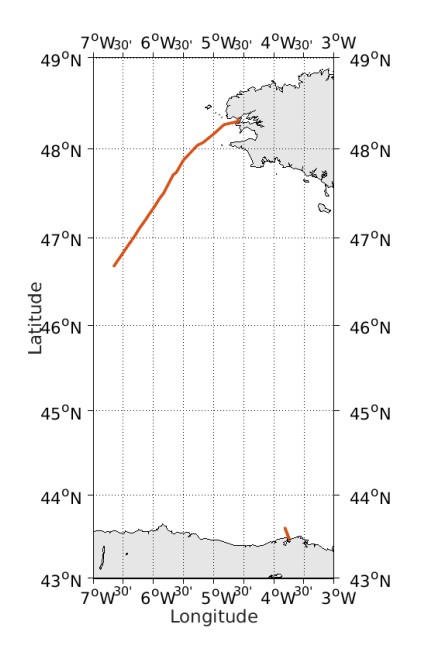

 **Figure 1 - Route du navire durant la campagne**

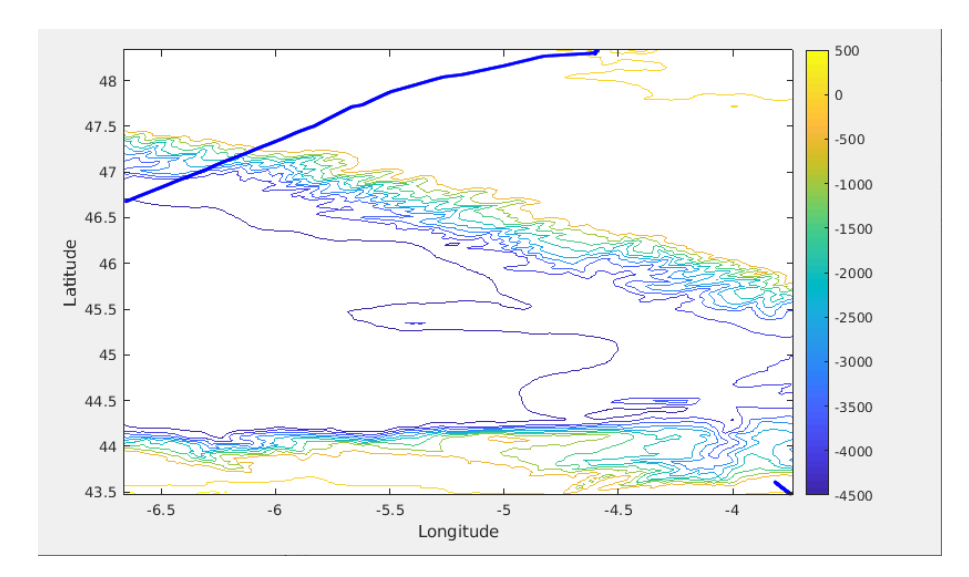

#### <span id="page-9-1"></span>*2.1 Bathymétrie*

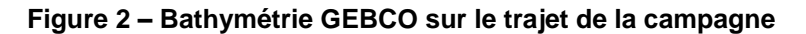

**Tfremer** 

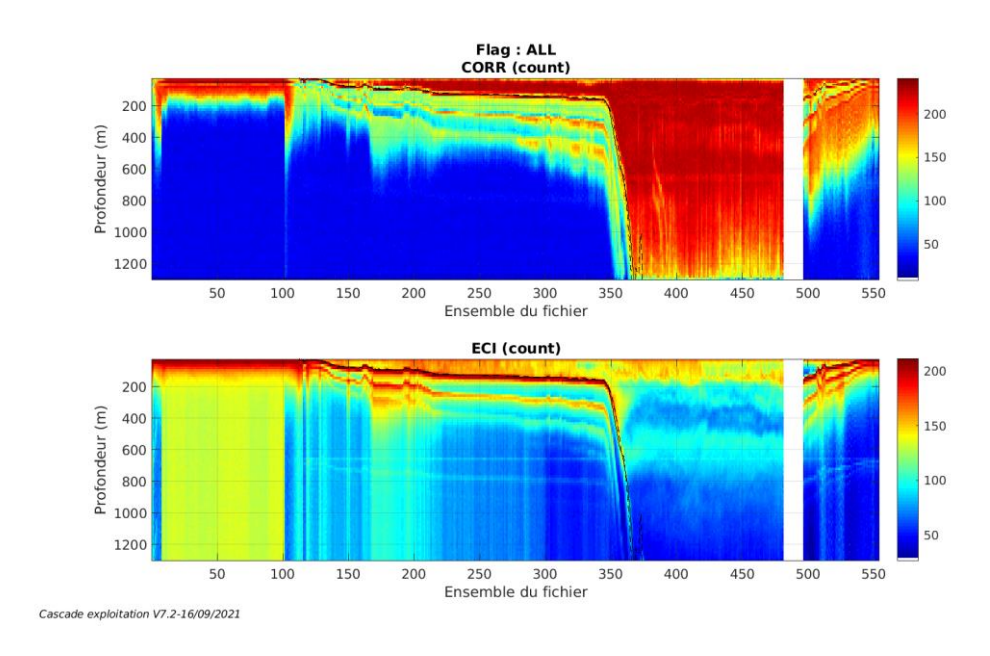

#### <span id="page-10-1"></span><span id="page-10-0"></span>**2.2.1 CORR\_ECI**

**Figure 3 – Indicateur de corrélation (graphe haut) et intensité de l'écho rétro-diffusé (graphe bas) pour tous les flags qualité**

#### <span id="page-10-2"></span>**2.2.2 CAP/ROULIS/TANGAGE**

Roll : roulis / Ptch : tangage / Hdg : cap

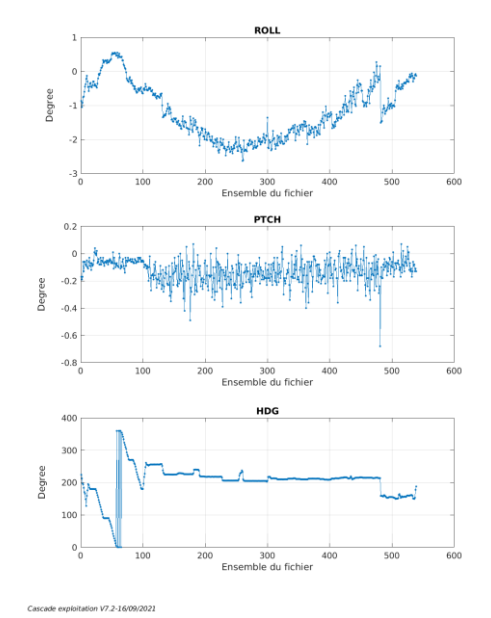

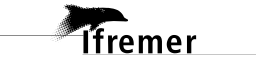

<span id="page-11-0"></span>Les informations sur les composantes parallèle et orthogonale à la vitesse du navire sont :

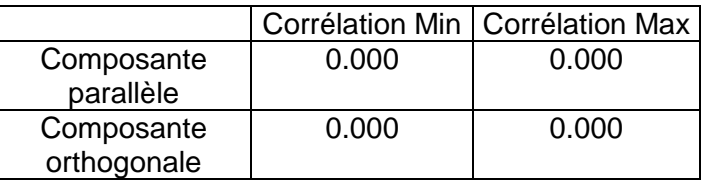

#### **Tableau 5–Composantes parallèle et orthogonale**

#### <span id="page-11-1"></span>*2.4 Invalidation entre deux ensembles*

Pas d'objet.

#### <span id="page-11-2"></span>*2.5 Matérialisation des périodes sans mesure*

Pour une durée de 20 min

#### <span id="page-11-3"></span>*2.6 Correction de désalignement*

Le calcul Amplitude / désalignement / assiette nous informe que des changements sont possibles pour faire un désalignement et améliorer la vitesse verticale moyenne sur les bonnes données.

Valeurs rentrées au moment du désalignement :

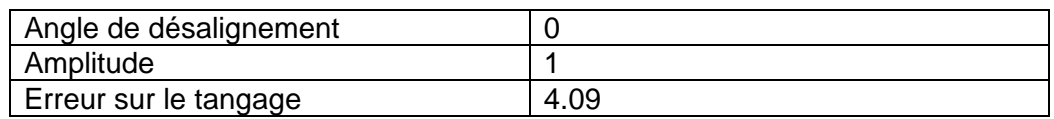

La vitesse Verticale moyenne issue du désalignement pour les bonnes données (Bins [1 3]) est de 3.698 cm/s.

Suite à ce désalignement les actions suivantes sont faites sur le nouveau fichier :

- Nettoyage des données
- Matérialisation des périodes sans mesure
- Tracés des graphes 2D.

Les graphes et les valeurs des tableaux suivants sont donc issus de ce fichier après désalignement.

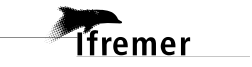

### <span id="page-12-0"></span>*2.7 Nettoyage des données*

Critères des flags et résultats chiffrés obtenus :

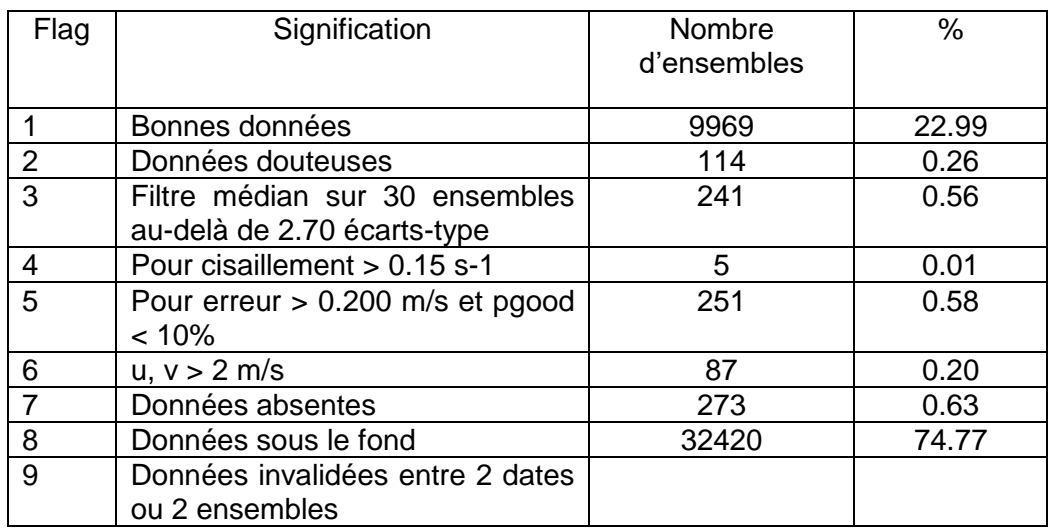

Ce qui correspond au graphique suivant :

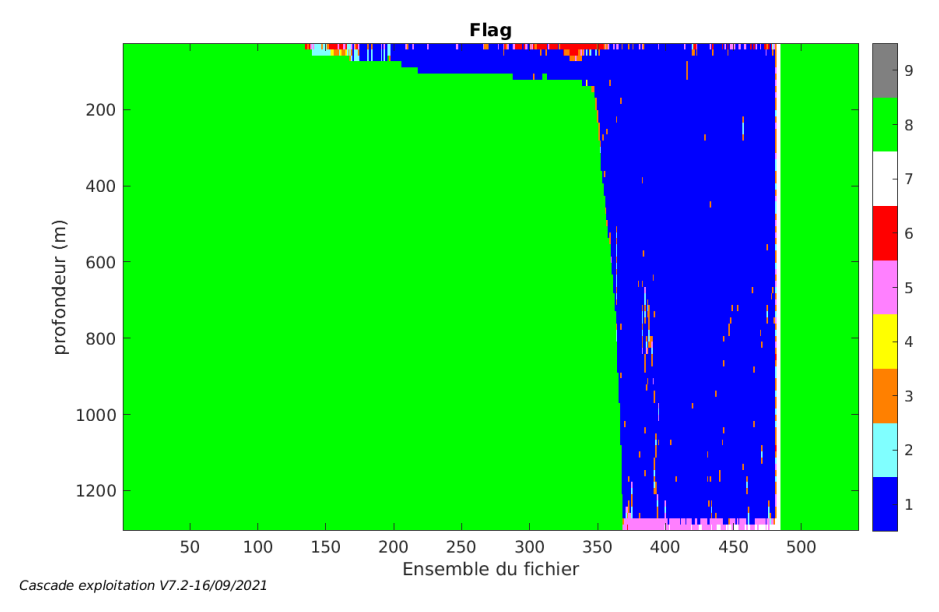

### <span id="page-12-1"></span>*2.8 Exploitation des données – Tracés*

#### <span id="page-12-2"></span>**2.8.1 La marée**

Les composantes de la marée ont été prises en compte lors du calcul des vitesses du courant (model\_tpxo9.0).

#### <span id="page-12-3"></span>**2.8.2 Définition des sections**

Au cours de cette campagne, 1 section a été définie :

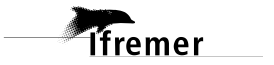

| $N^{\circ}$ | Date début                           | Date fin | Localisation |
|-------------|--------------------------------------|----------|--------------|
|             | 05/01/2020 140610  07/01/2020 112902 |          | l Atlantique |

**Tableau 6– Date et localisation des sections de la campagne**

La carte est la suivante :

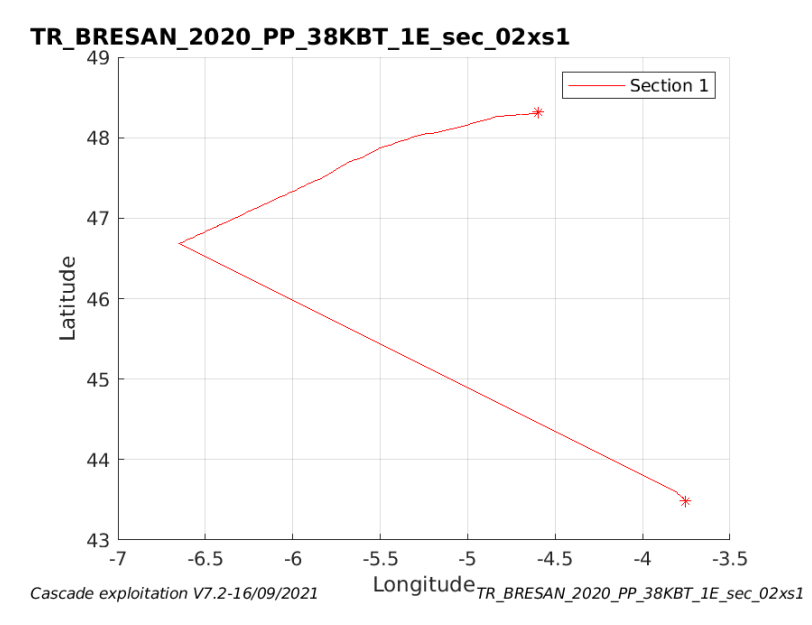

**Figure 4– Carte de la section définie sur le trajet de la campagne**

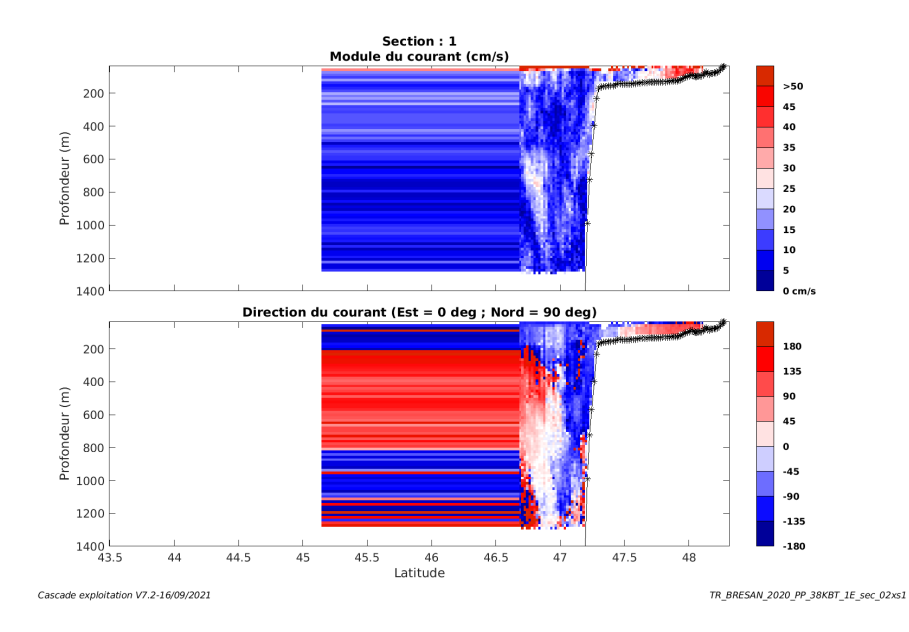

#### <span id="page-13-0"></span>**2.8.3 Images des sections**

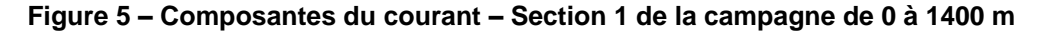

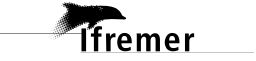

#### <span id="page-14-0"></span>**2.8.4 Tracés des vecteurs des sections**

Les tracés de vecteurs sont réalisés avec une distance entre chaque point égale à 2 kms. Les tranches 0-100m sont tracées dans ce document.

Le facteur d'échelle est de 0.15 et toutes les données sont tracées.

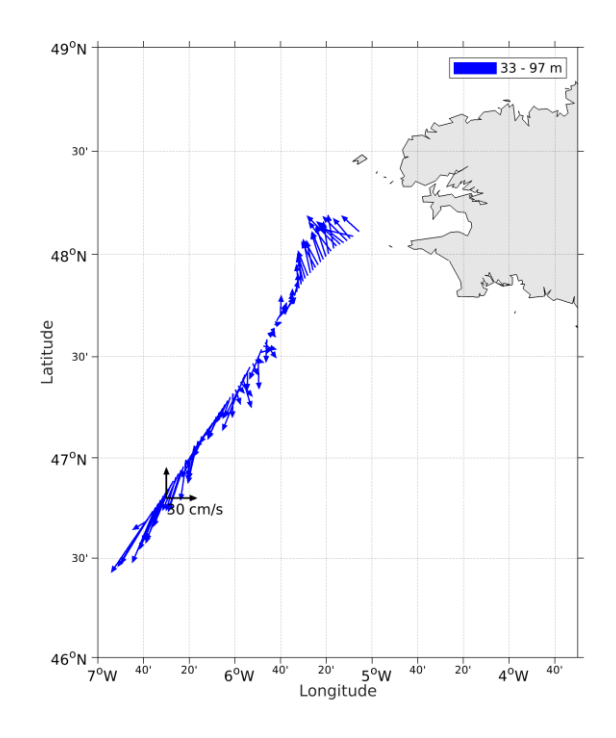

**Figure 6- Vecteurs du courant de 0 à 100 m**

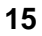

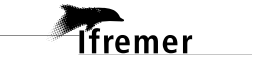

<span id="page-15-0"></span>Ce transit comprend 10 fichiers STA – 7 en WT – 3 en BT. Qu'on ne peut pas mélanger car la taille des cellules n'est pas identique. Ici ne seront traitées que les données en WT.

Le trajet du navire est le suivant :

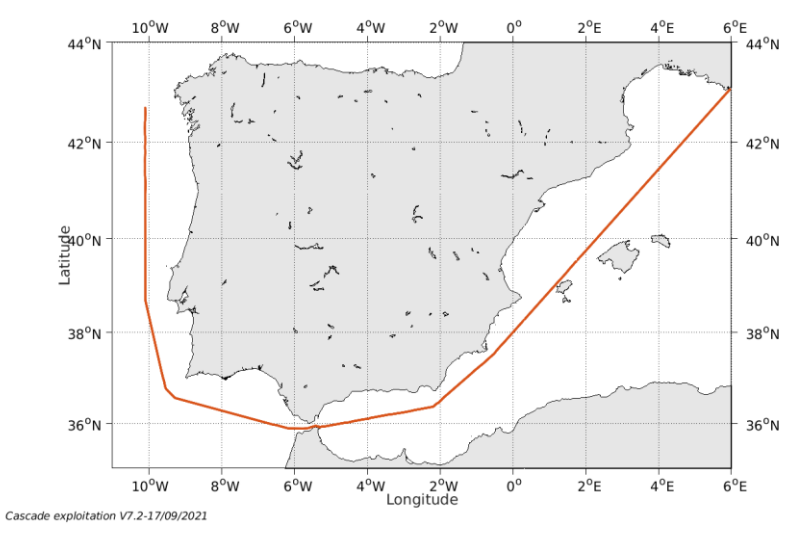

**Figure 7- Route du navire durant la campagne**

### <span id="page-15-1"></span>*3.1 Bathymétrie*

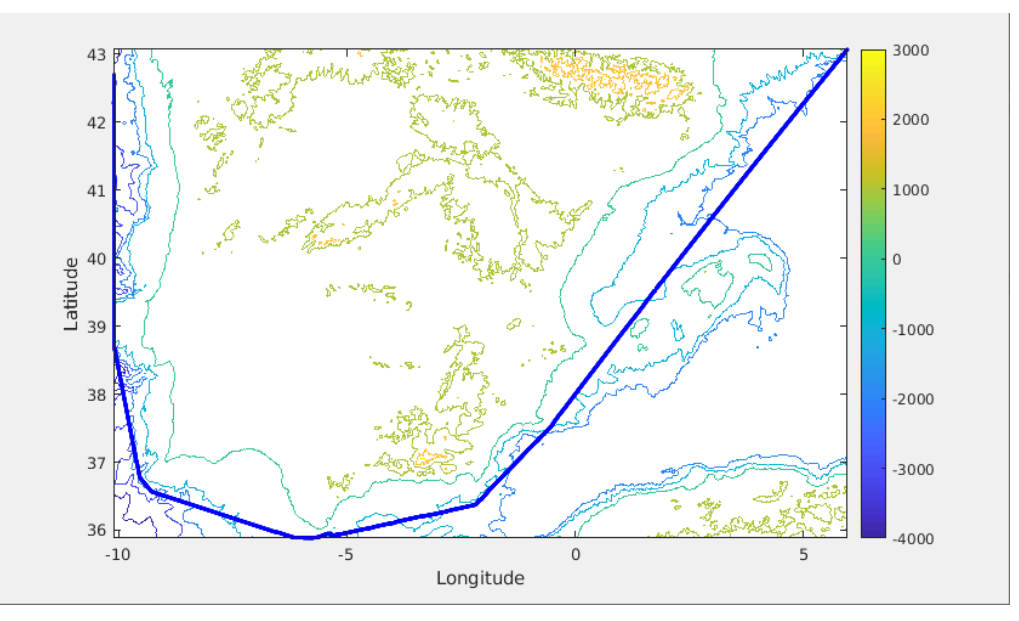

**Figure 8 – Bathymétrie GEBCO sur le trajet de la campagne**

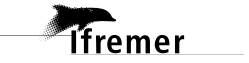

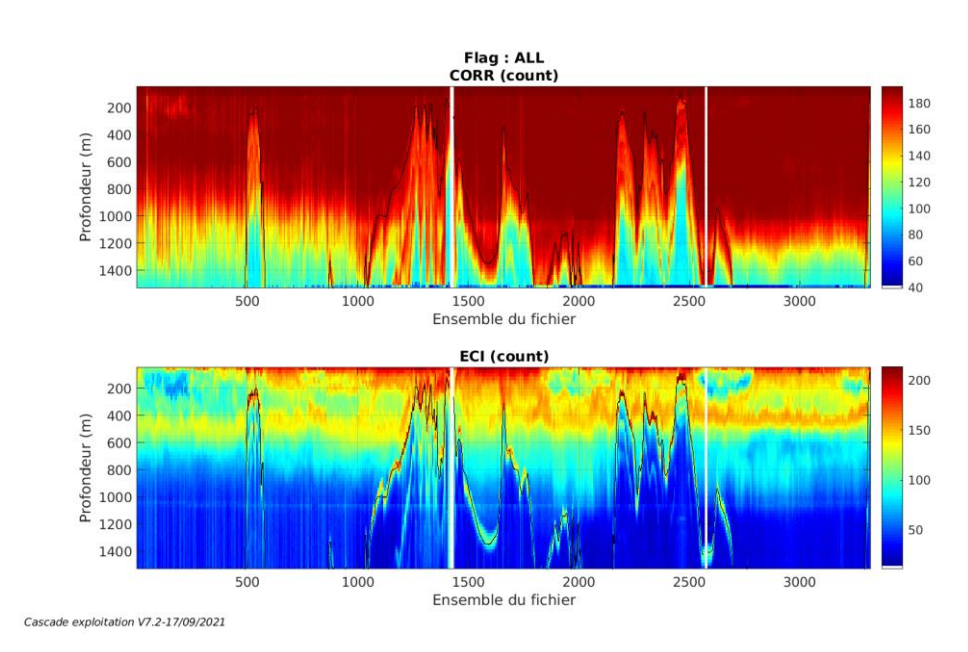

#### <span id="page-16-1"></span><span id="page-16-0"></span>**3.2.1 CORR\_ECI**

**Figure 9 – Indicateur de corrélation (graphe haut) et**

**intensité de l'écho rétro-diffusé (graphe bas) pour tous les flags qualité**

### <span id="page-16-2"></span>**3.2.2 CAP/ROULIS/TANGAGE**

Roll : roulis / Ptch : tangage / Hdg : cap

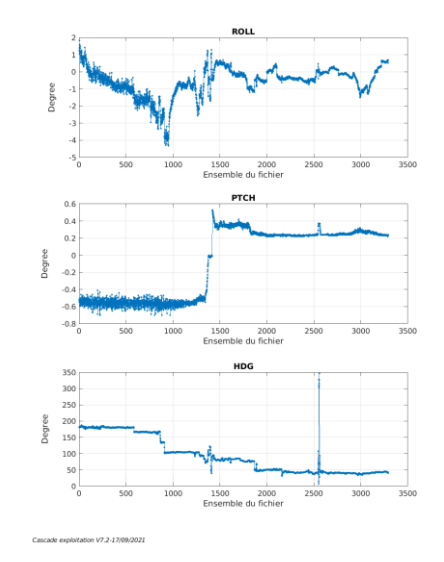

<span id="page-16-3"></span>*3.3 Composantes parallèle et orthogonale* 

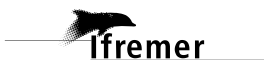

Les informations sur les composantes parallèle et orthogonale à la vitesse du navire sont :

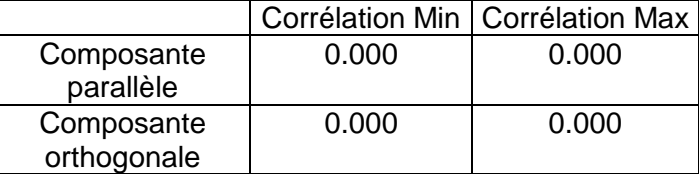

#### **Tableau 7–Composantes parallèle et orthogonale**

#### <span id="page-17-0"></span>*3.4 Invalidation entre deux ensembles*

<span id="page-17-1"></span>Pas d'objet.

#### *3.5 Matérialisation des périodes sans mesure*

Pour une durée de 20 min

#### <span id="page-17-2"></span>*3.6 Correction de désalignement*

Le calcul Amplitude / désalignement / assiette nous informe que des changements sont possibles pour faire un désalignement et améliorer la vitesse verticale moyenne sur les bonnes données.

Valeurs rentrées au moment du désalignement :

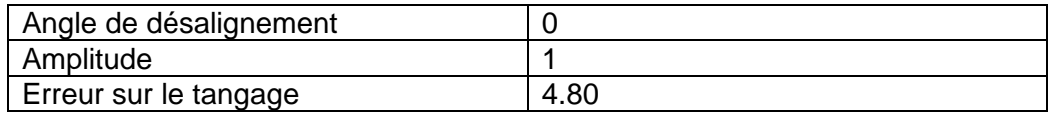

La vitesse Verticale moyenne issue du désalignement pour les bonnes données (Bins [14 18]) est de -0.124 cm/s.

Suite à ce désalignement les actions suivantes sont faites sur le nouveau fichier :

- Nettoyage des données
- Matérialisation des périodes sans mesure
- Tracés des graphes 2D.

Les graphes et les valeurs des tableaux suivants sont donc issus de ce fichier après désalignement.

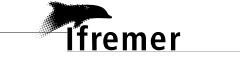

### <span id="page-18-0"></span>*3.7 Nettoyage des données*

Critères des flags et résultats chiffrés obtenus :

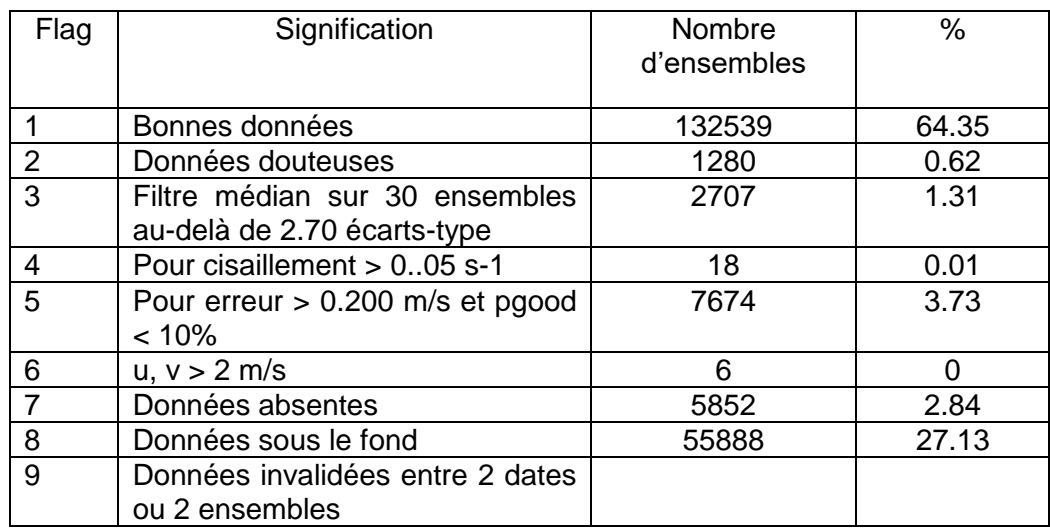

Ce qui correspond au graphique suivant :

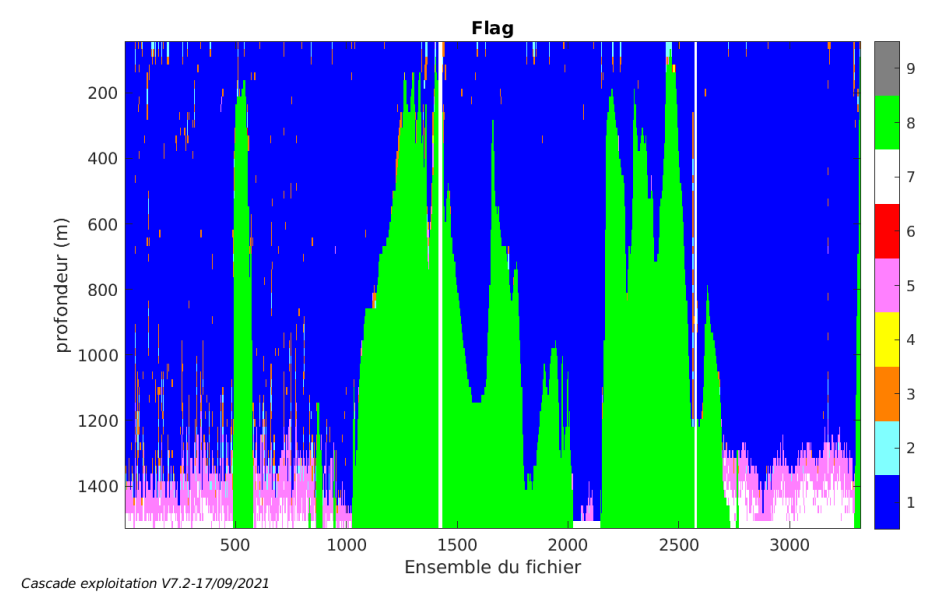

### <span id="page-18-1"></span>*3.8 Exploitation des données – Tracés*

#### <span id="page-18-2"></span>**3.8.1 La marée**

Les composantes de la marée ont été prises en compte lors du calcul des vitesses du courant (model\_tpxo9.0).

#### <span id="page-18-3"></span>**3.8.2 Définition des sections**

Au cours de cette campagne, 1 section a été définie :

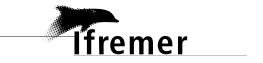

| $N^{\circ}$ | Date début                          | Date fin | <b>Localisation</b>       |
|-------------|-------------------------------------|----------|---------------------------|
|             | 17/02/2020 064124 22/02/2020 111633 |          | Atlantique - Méditerranée |

**Tableau 8– Date et localisation des sections de la campagne**

La carte est la suivante :

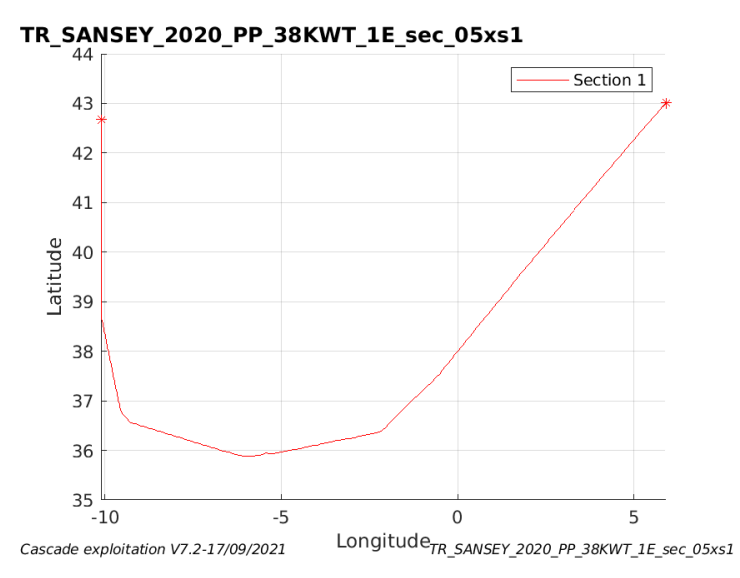

**Figure 10– Carte de la section définie sur le trajet de la campagne**

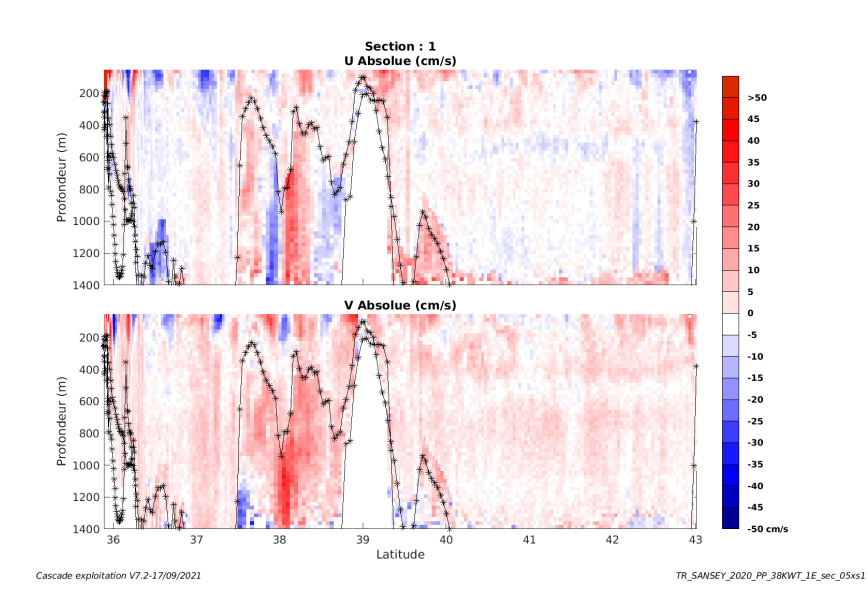

#### <span id="page-19-0"></span>**3.8.3 Images des sections**

**Figure 11 – Composantes du courant – Section 1 de la campagne de 0 à 1400 m**

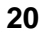

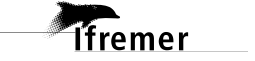

#### <span id="page-20-0"></span>**3.8.4 Tracés des vecteurs des sections**

Les tracés de vecteurs sont réalisés avec une distance entre chaque point égale à 5 kms. Les tranches 0-100m et 100-300m sont tracées dans ce document.

Le facteur d'échelle est de 0.1 et toutes les données sont tracées.

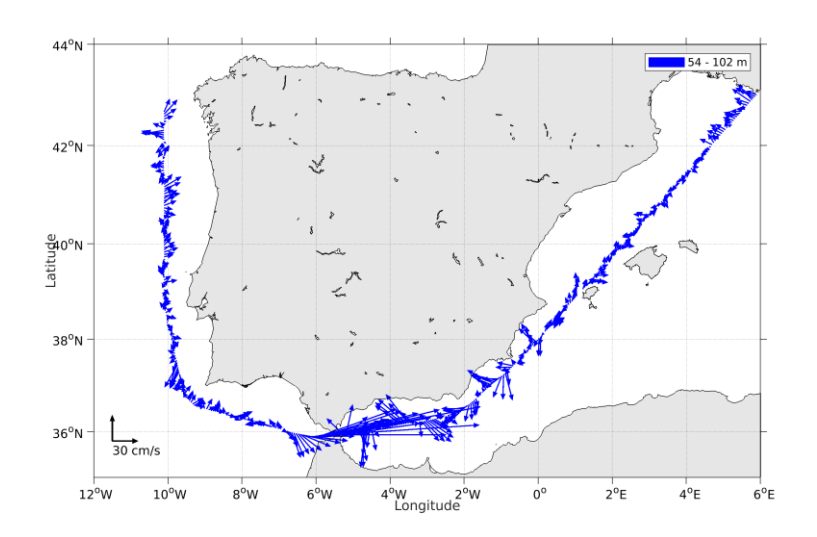

**Figure 12- Vecteurs du courant de 0 à 100 m**

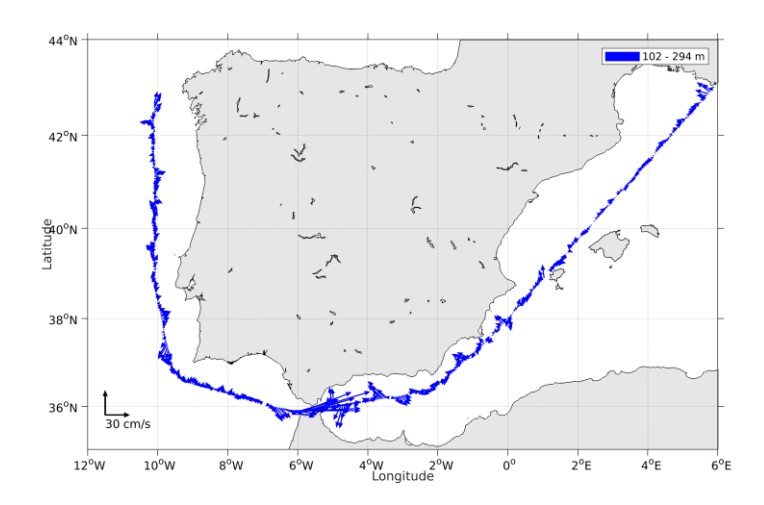

**Figure 13- Vecteurs du courant de 100 à 300 m**

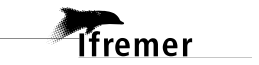

### <span id="page-21-0"></span>**4 TR\_SEYLPO (Novembre - Décembre) – OS38 - WT**

Ce transit comprend 20 fichiers STA en WT et 4 en BT.

Qu'on ne peut pas mélanger car la taille des cellules n'est pas identique. Ici ne seront traitées que les données en WT.

Le trajet du navire est le suivant :

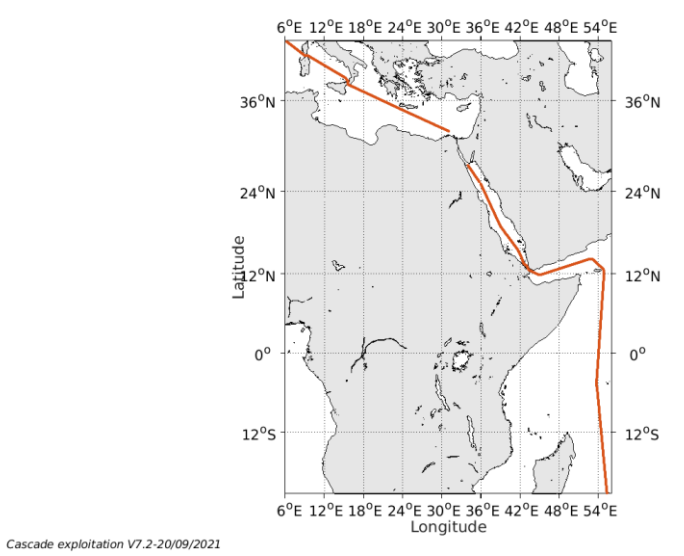

**Figure 14- Route du navire durant la campagne**

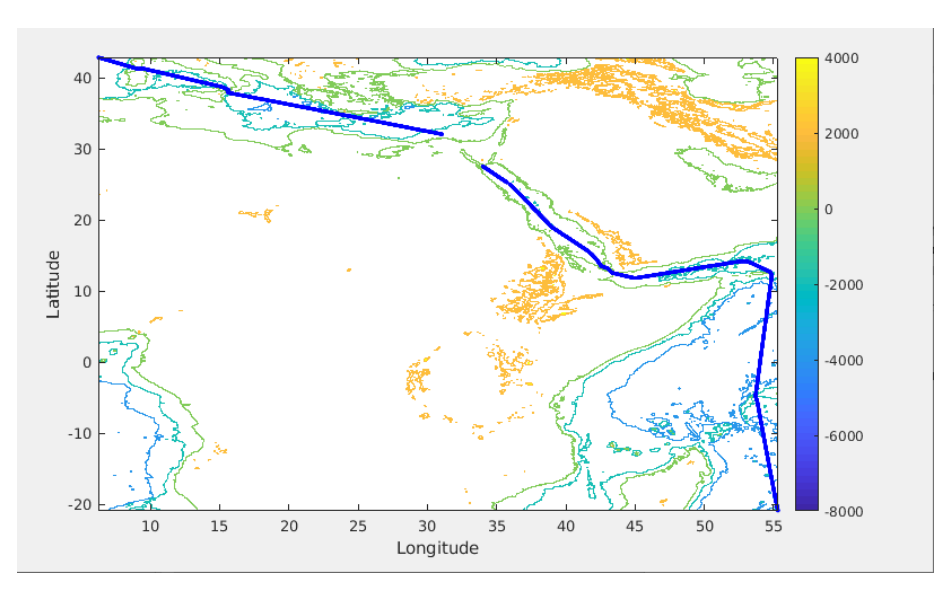

### <span id="page-21-1"></span>*4.1 Bathymétrie*

*<u>Ifremer</u>* 

**Figure 15 – Bathymétrie GEBCO sur le trajet de la campagne**

#### Flag : ALL<br>CORR (count) 180  $200$ 160 400 Profondeur (m) 140 600 120 800 100 1000 80 1200 60 1400 40 2 2.5 3<br>Ensemble du fichier  $\frac{5}{x10^4}$  $0.5$  $1.5$  $3.5$  $4.5$  $\overline{1}$  $\overline{4}$ ECI (count) 200 200 400 Profondeur (m) 150 600 800 100 1000 1200 50 1400  $1.5$  $3.5$  $0.5$  $2 2.5 3$ <br>Ensemble du fichier  $4.5$  $\overline{1}$  $\overline{4}$  $\times 10^4$ Cascade exploitation V7.2-20/09/2021

#### <span id="page-22-1"></span><span id="page-22-0"></span>**4.2.1 CORR\_ECI**

**Figure 16 – Indicateur de corrélation (graphe haut) et intensité de l'écho rétro-diffusé (graphe bas) pour tous les flags qualité**

#### <span id="page-22-2"></span>**4.2.2 CAP/ROULIS/TANGAGE**

Roll : roulis / Ptch : tangage / Hdg : cap

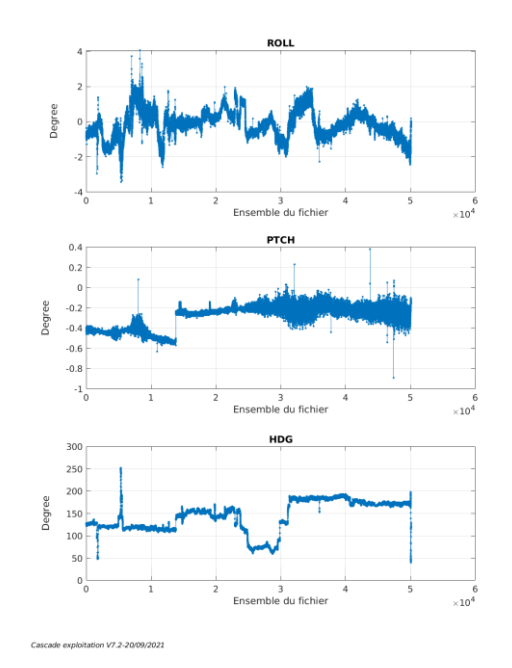

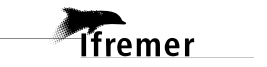

### <span id="page-23-0"></span>*4.3 Composantes parallèle et orthogonale*

Les informations sur les composantes parallèle et orthogonale à la vitesse du navire sont :

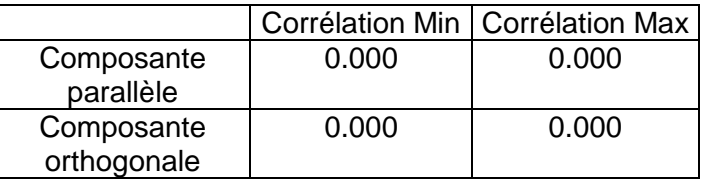

#### **Tableau 9–Composantes parallèle et orthogonale**

#### <span id="page-23-1"></span>*4.4 Invalidation entre deux ensembles*

Pas d'objet.

#### <span id="page-23-2"></span>*4.5 Matérialisation des périodes sans mesure*

Pour une durée de 20 min

#### <span id="page-23-3"></span>*4.6 Correction de désalignement*

Le calcul Amplitude / désalignement / assiette nous informe que des changements sont possibles pour faire un désalignement et améliorer la vitesse verticale moyenne sur les bonnes données.

Valeurs rentrées au moment du désalignement :

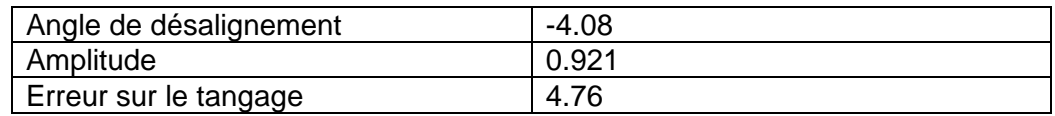

La vitesse Verticale moyenne issue du désalignement pour les bonnes données (Bins [27 31]) est de -0.260 cm/s.

Suite à ce désalignement les actions suivantes sont faites sur le nouveau fichier :

- Nettoyage des données
- Matérialisation des périodes sans mesure
- Tracés des graphes 2D.

Les graphes et les valeurs des tableaux suivants sont donc issus de ce fichier après désalignement.

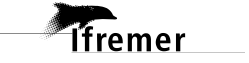

### <span id="page-24-0"></span>*4.7 Nettoyage des données*

Critères des flags et résultats chiffrés obtenus :

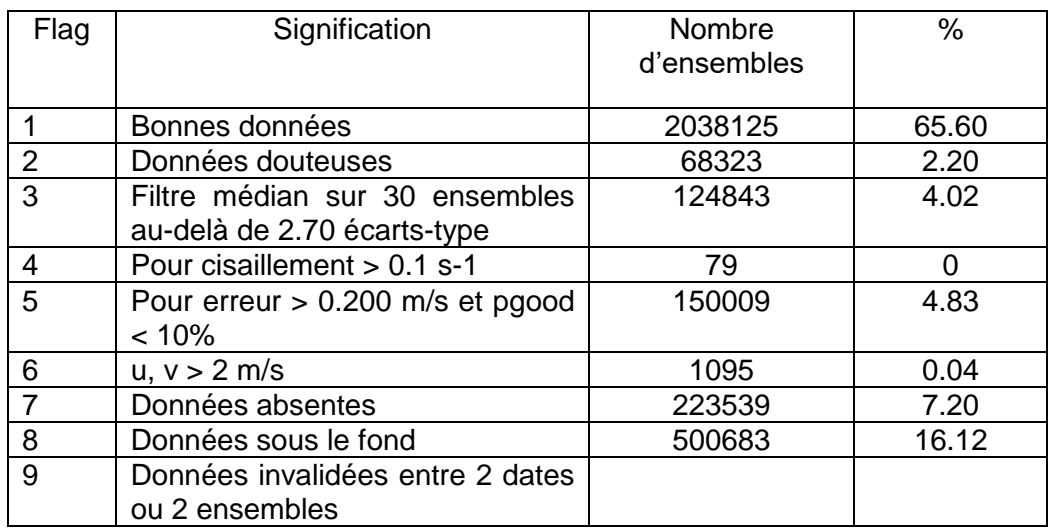

Ce qui correspond au graphique suivant :

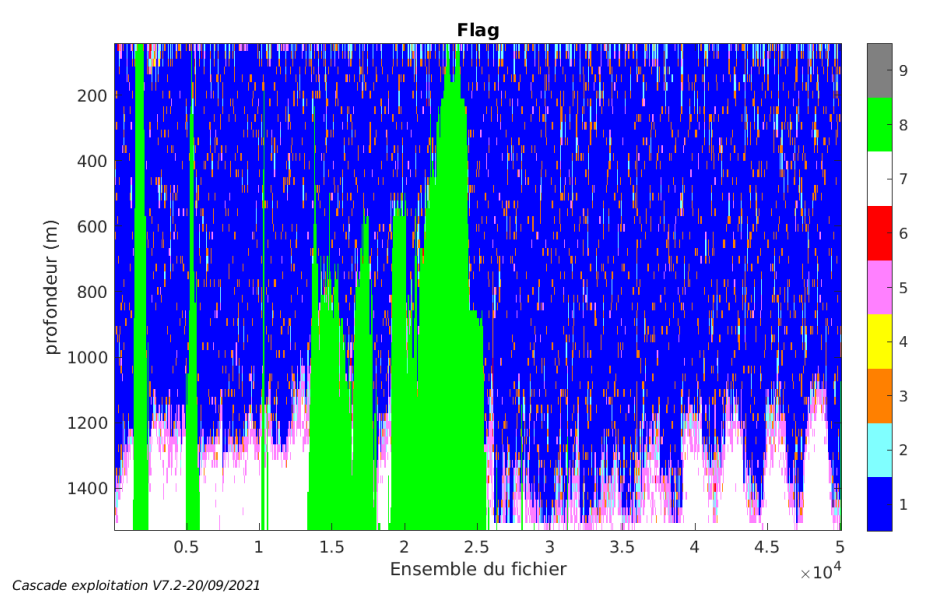

### <span id="page-24-1"></span>*4.8 Exploitation des données – Tracés*

#### <span id="page-24-2"></span>**4.8.1 La marée**

Les composantes de la marée ont été prises en compte lors du calcul des vitesses du courant (model\_tpxo9.0).

#### <span id="page-24-3"></span>**4.8.2 Définition des sections**

Au cours de cette campagne, 1 section a été définie :

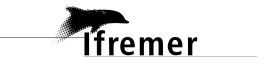

| $\mathsf{N}^\circ$ | Date début                          | Date fin | Localisation             |
|--------------------|-------------------------------------|----------|--------------------------|
|                    | 30/11/2020 104419 22/12/2020 104601 |          | Méditerranée – Mer Rouge |

**Tableau 10– Date et localisation des sections de la campagne**

La carte est la suivante :

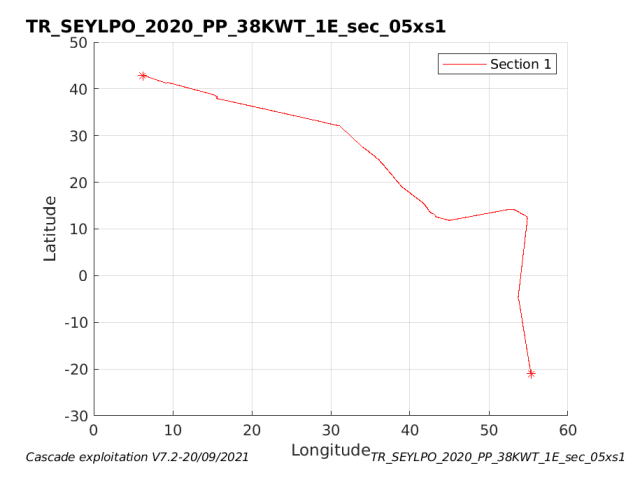

**Figure 17– Carte de la section définie sur le trajet de la campagne**

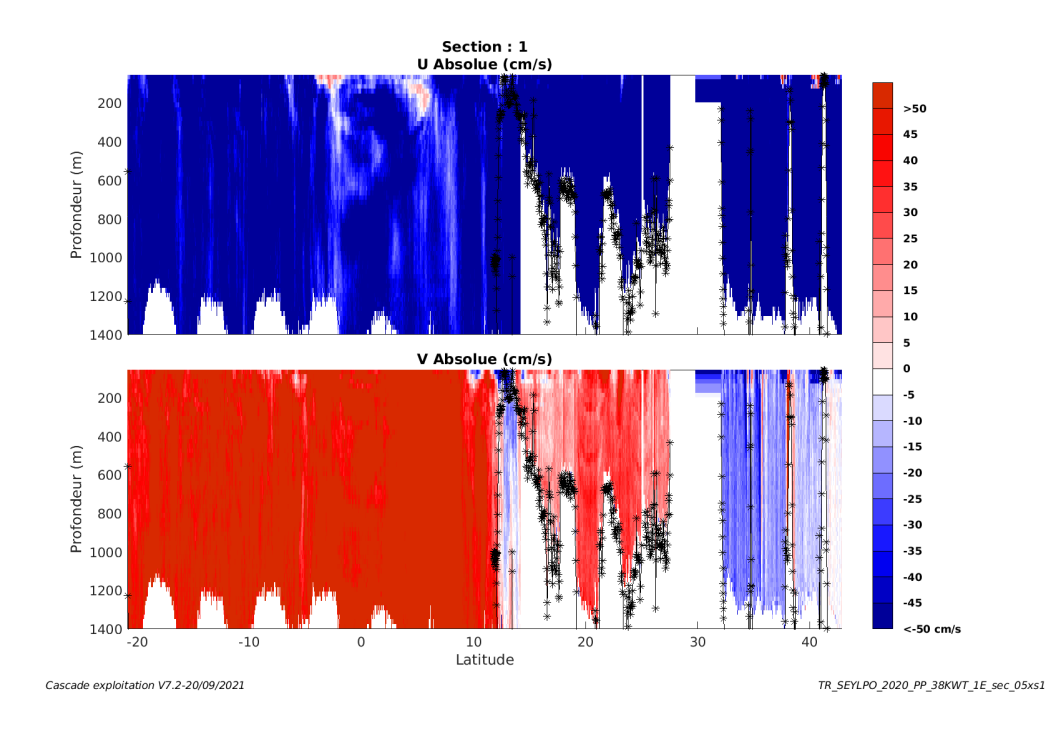

#### <span id="page-25-0"></span>**4.8.3 Images des sections**

**Figure 18 – Composantes du courant – Section 1 de la campagne de 0 à 1400 m**

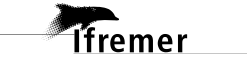

#### <span id="page-26-0"></span>**4.8.4 Tracés des vecteurs des sections**

Les tracés de vecteurs sont réalisés avec une distance entre chaque point égale à 5 kms. Les tranches 0-100m et 100-300m sont tracées dans ce document.

Le facteur d'échelle est de 0.05 et 1 donnée sur 3 sont tracées.

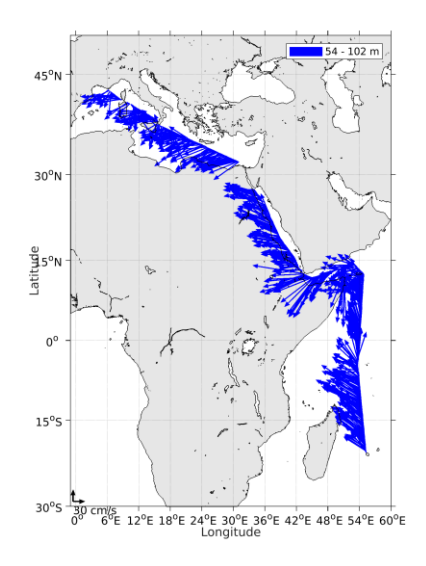

**Figure 19- Vecteurs du courant de 0 à 100 m**

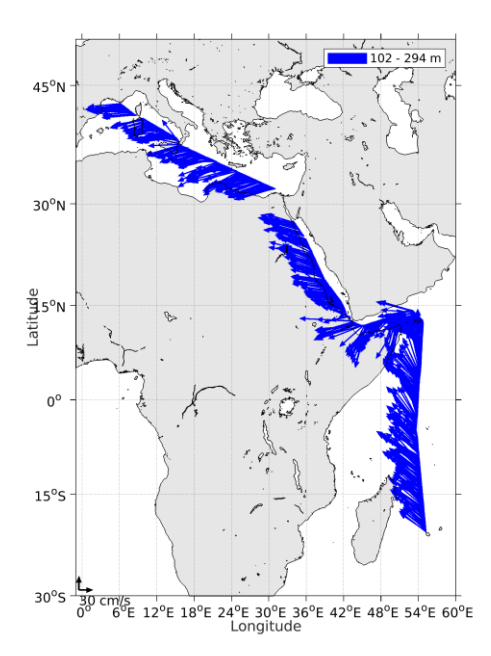

**Figure 20- Vecteurs du courant de 100 à 300 m**

**T**fremer

**27**

### <span id="page-27-0"></span>**5 MOMARSAT2020 (Septembre) – OS38 - WT**

Ce transit comprend 41 fichiers STA en WT et 3 en BT. Qu'on ne peut pas mélanger car la taille des cellules n'est pas identique. Ici ne seront traitées que les données en WT.

Le trajet du navire est le suivant :

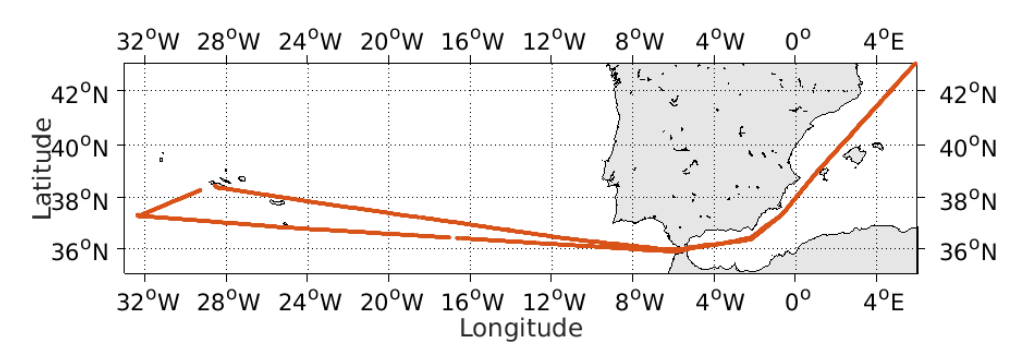

**Figure 21- Route du navire durant la campagne**

### <span id="page-27-1"></span>*5.1 Bathymétrie*

**Tfremer** 

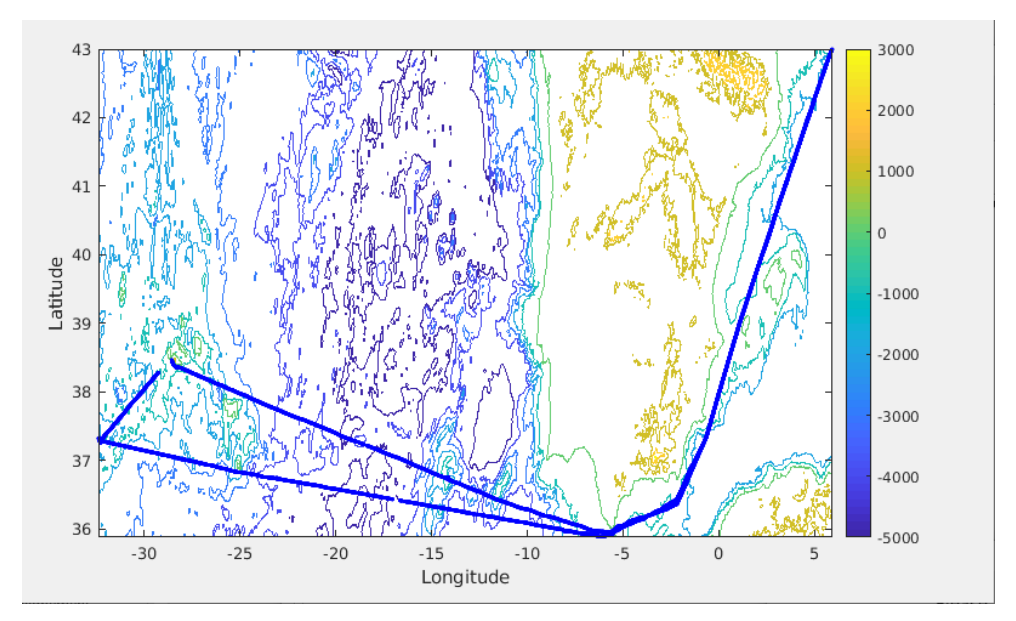

**Figure 22 – Bathymétrie GEBCO sur le trajet de la campagne**

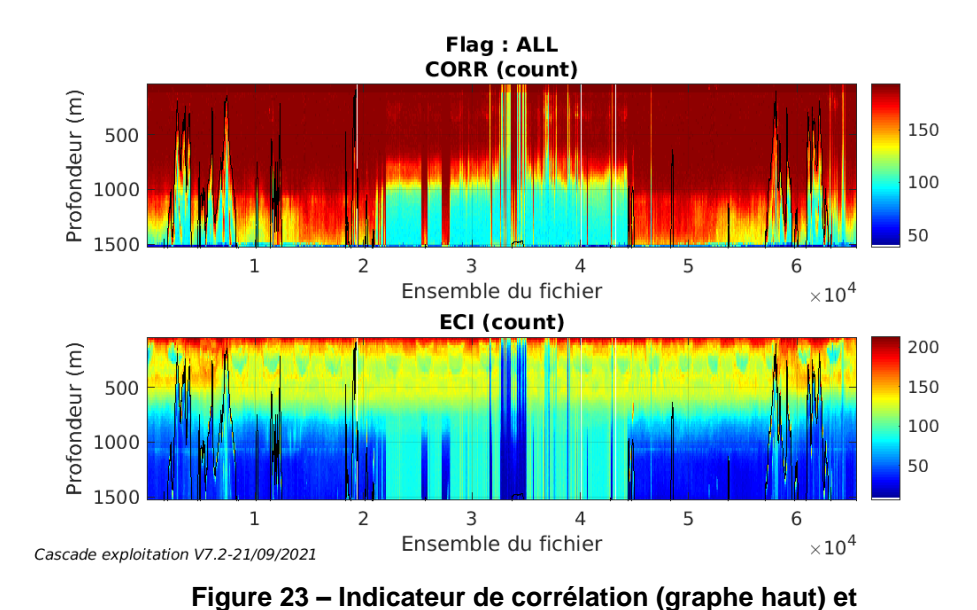

#### <span id="page-28-1"></span><span id="page-28-0"></span>**5.2.1 CORR\_ECI**

**intensité de l'écho rétro-diffusé (graphe bas) pour tous les flags qualité**

#### <span id="page-28-2"></span>**5.2.2 CAP/ROULIS/TANGAGE**

Roll : roulis / Ptch : tangage / Hdg : cap

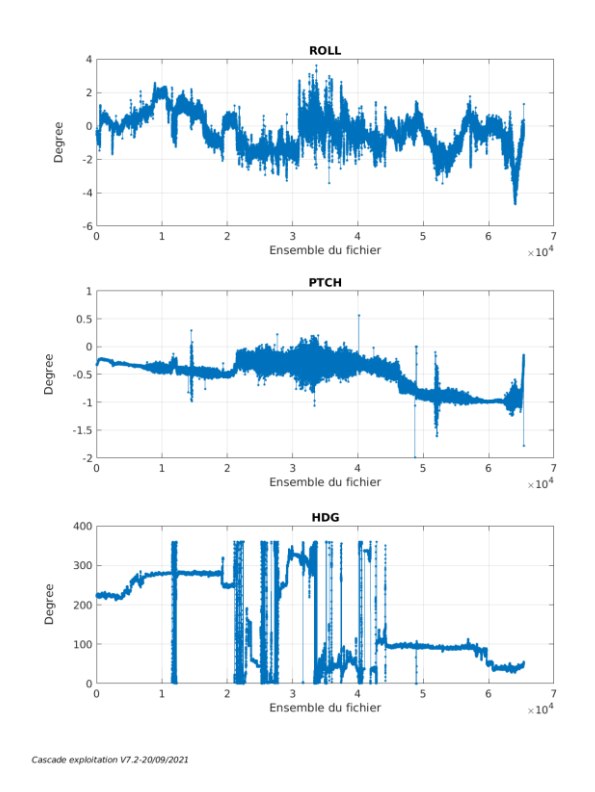

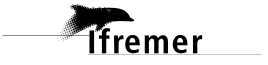

#### <span id="page-29-0"></span>*5.3 Composantes parallèle et orthogonale*

Les informations sur les composantes parallèle et orthogonale à la vitesse du navire sont :

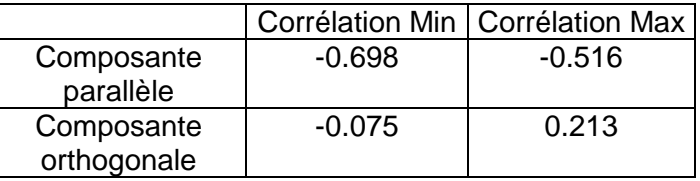

**Tableau 11–Composantes parallèle et orthogonale**

#### <span id="page-29-1"></span>*5.4 Invalidation entre deux ensembles*

<span id="page-29-2"></span>Pas d'objet.

#### *5.5 Matérialisation des périodes sans mesure*

Pour une durée de 20 min

#### <span id="page-29-3"></span>*5.6 Correction de désalignement*

Le calcul Amplitude / désalignement / assiette nous informe que des changements sont possibles pour faire un désalignement et améliorer la vitesse verticale moyenne sur les bonnes données.

Valeurs rentrées au moment du désalignement :

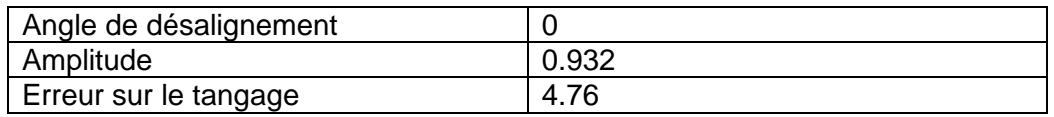

La vitesse Verticale moyenne issue du désalignement pour les bonnes données (Bins [11 15]) est de -0.258 cm/s.

Suite à ce désalignement les actions suivantes sont faites sur le nouveau fichier :

- Nettoyage des données
- Matérialisation des périodes sans mesure
- Tracés des graphes 2D.

**Tfremer** 

Les graphes et les valeurs des tableaux suivants sont donc issus de ce fichier après désalignement.

### <span id="page-30-0"></span>*5.7 Nettoyage des données*

Critères des flags et résultats chiffrés obtenus :

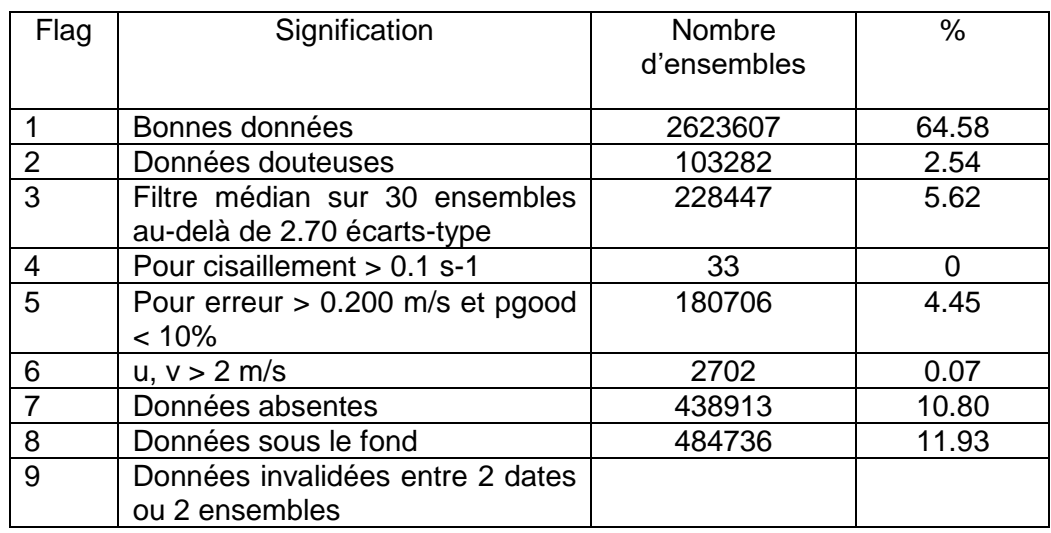

Ce qui correspond au graphique suivant :

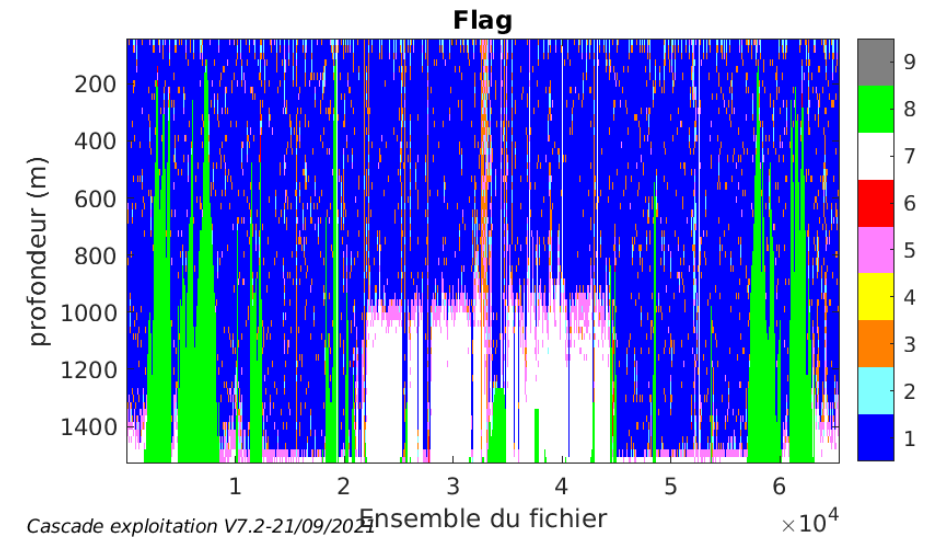

### <span id="page-30-1"></span>*5.8 Exploitation des données – Tracés*

#### <span id="page-30-2"></span>**5.8.1 La marée**

Les composantes de la marée ont été prises en compte lors du calcul des vitesses du courant (model\_tpxo9.0).

#### <span id="page-30-3"></span>**5.8.2 Définition des sections**

Au cours de cette campagne, 1 section a été définie :

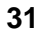

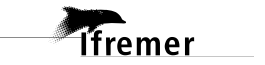

| $N^{\circ}$ | Date début                            | Date fin | Localisation              |
|-------------|---------------------------------------|----------|---------------------------|
|             | 05/09/2020 130351   03/10/2020 053452 |          | Méditerranée – Atlantique |

**Tableau 12– Date et localisation des sections de la campagne**

La carte est la suivante :

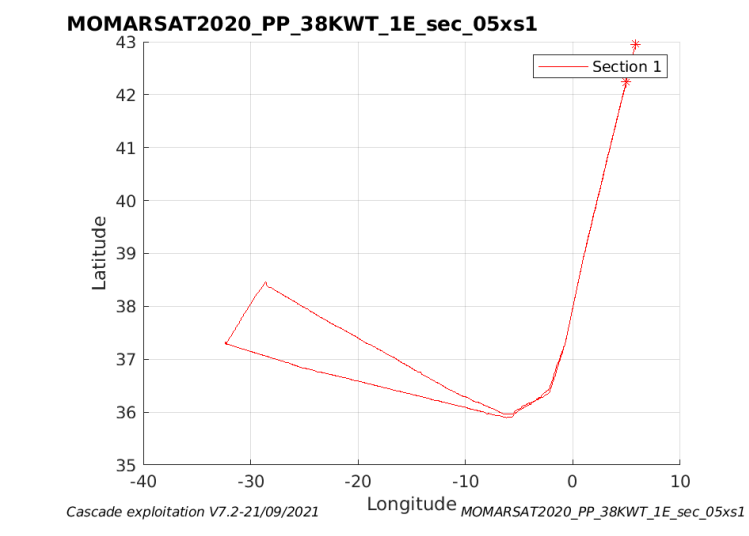

**Figure 24– Carte de la section définie sur le trajet de la campagne**

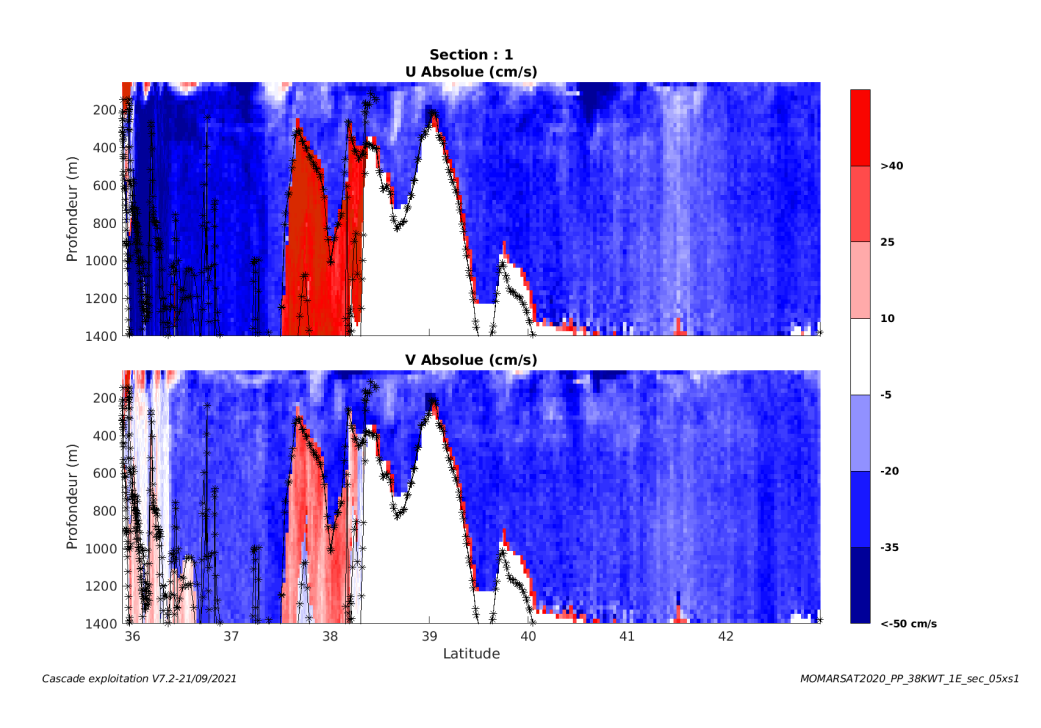

#### <span id="page-31-0"></span>**5.8.3 Images des sections**

**Figure 25 – Composantes du courant – Section 1 de la campagne de 0 à 1400 m**

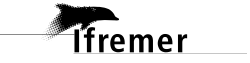

#### <span id="page-32-0"></span>**5.8.4 Tracés des vecteurs des sections**

Les tracés de vecteurs sont réalisés avec une distance entre chaque point égale à 5 kms. Les tranches 0-100m et 100-300m sont tracées dans ce document.

Le facteur d'échelle est de 0.08 et 1 donnée sur 3 sont tracées.

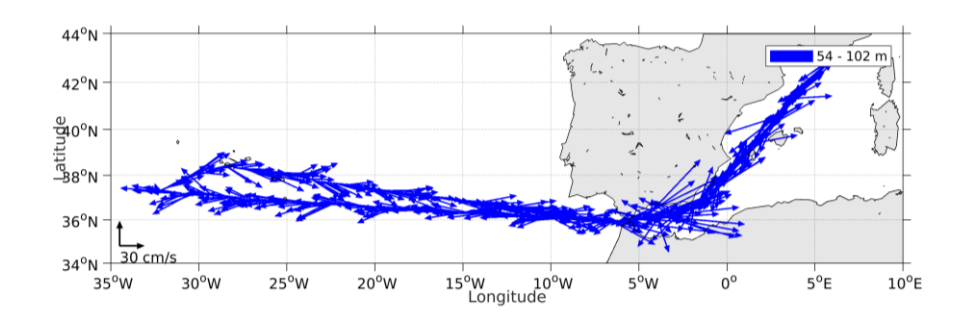

**Figure 26- Vecteurs du courant de 0 à 100 m**

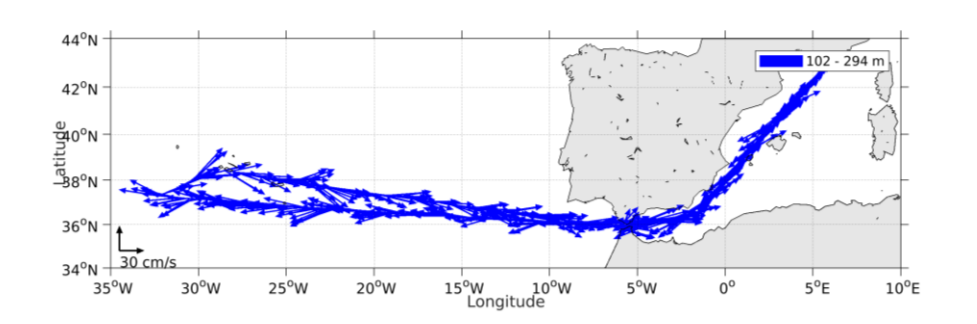

**Figure 27- Vecteurs du courant de 100 à 300 m**

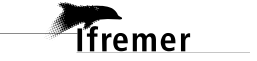

## <span id="page-33-0"></span>**6 FOCUSX1 (Octobre) – OS38 - WT**

Ce transit comprend 6 fichiers STA en WT.

Le trajet du navire est le suivant :

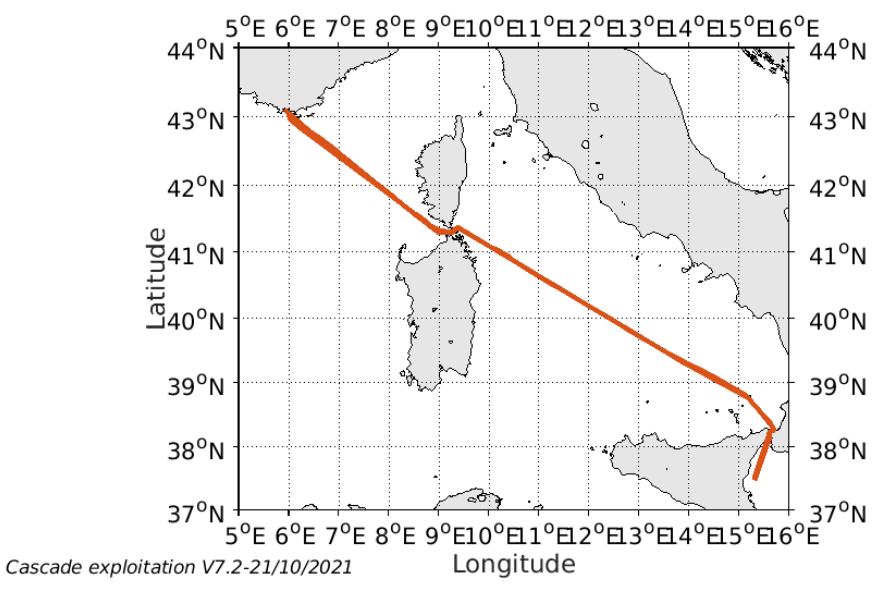

**Figure 28- Route du navire durant la campagne**

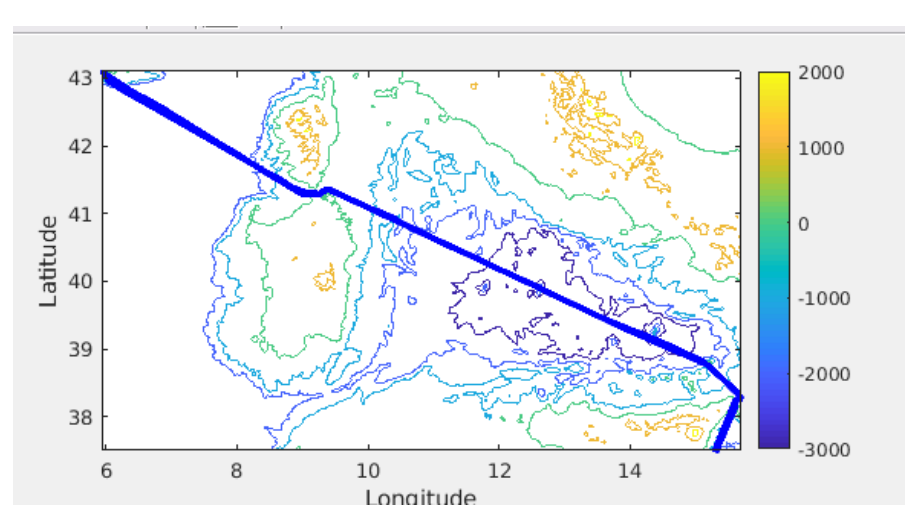

### <span id="page-33-1"></span>*6.1 Bathymétrie*

*<u>Ifremer</u>* 

**Figure 29 – Bathymétrie GEBCO sur le trajet de la campagne**

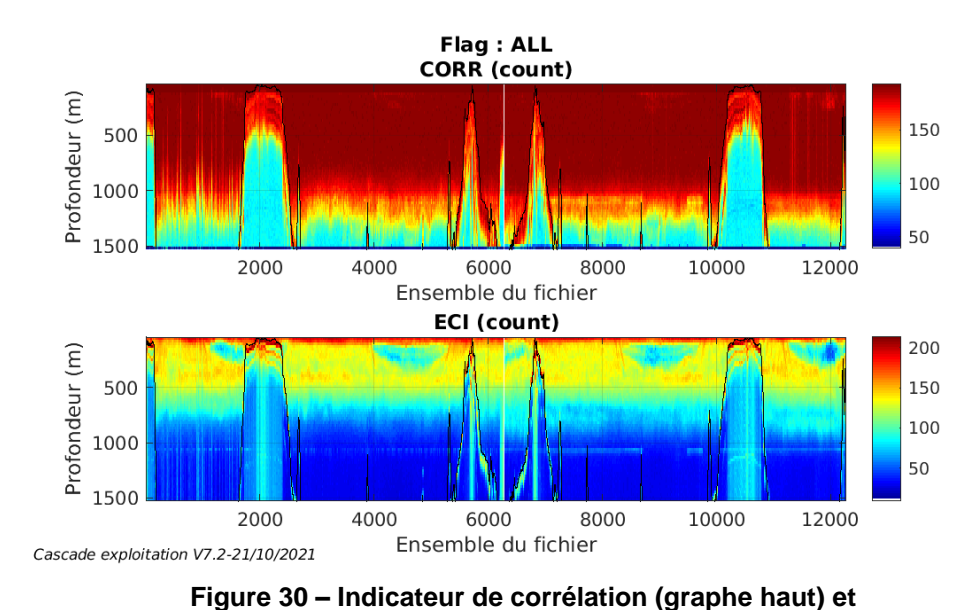

#### <span id="page-34-1"></span><span id="page-34-0"></span>**6.2.1 CORR\_ECI**

**intensité de l'écho rétro-diffusé (graphe bas) pour tous les flags qualité**

#### <span id="page-34-2"></span>**6.2.2 CAP/ROULIS/TANGAGE**

Roll : roulis / Ptch : tangage / Hdg : cap

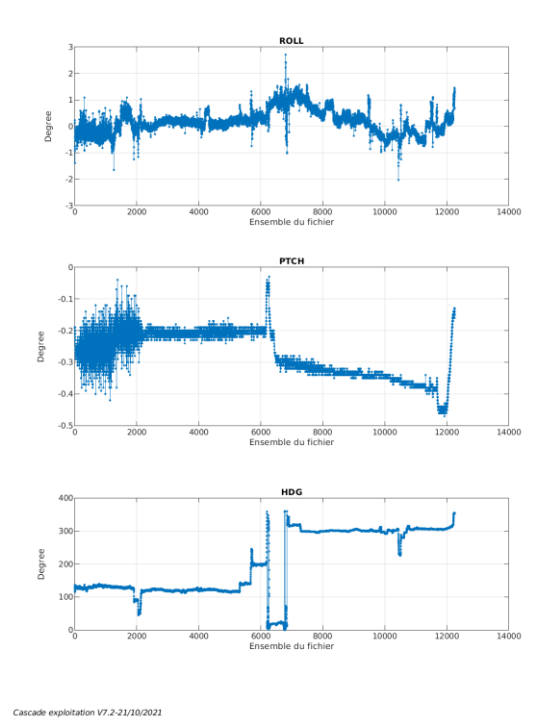

<span id="page-35-0"></span>Les informations sur les composantes parallèle et orthogonale à la vitesse du navire sont :

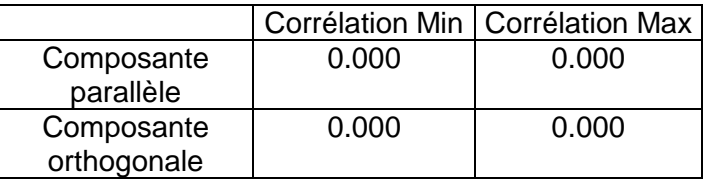

**Tableau 13–Composantes parallèle et orthogonale**

#### <span id="page-35-1"></span>*6.4 Invalidation entre deux ensembles*

Pas d'objet.

#### <span id="page-35-2"></span>*6.5 Matérialisation des périodes sans mesure*

Pour une durée de 20 min

#### <span id="page-35-3"></span>*6.6 Correction de désalignement*

Le calcul Amplitude / désalignement / assiette nous informe que des changements sont possibles pour faire un désalignement et améliorer la vitesse verticale moyenne sur les bonnes données.

Valeurs rentrées au moment du désalignement :

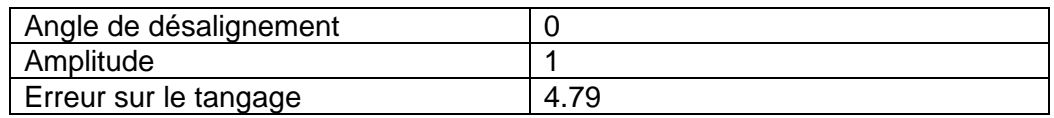

La vitesse Verticale moyenne issue du désalignement pour les bonnes données (Bins [38 42]) est de -0.269 cm/s.

Suite à ce désalignement les actions suivantes sont faites sur le nouveau fichier :

- Nettoyage des données
- Matérialisation des périodes sans mesure
- Tracés des graphes 2D.

Les graphes et les valeurs des tableaux suivants sont donc issus de ce fichier après désalignement.

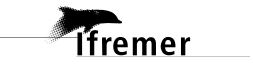

### <span id="page-36-0"></span>*6.7 Nettoyage des données*

Critères des flags et résultats chiffrés obtenus :

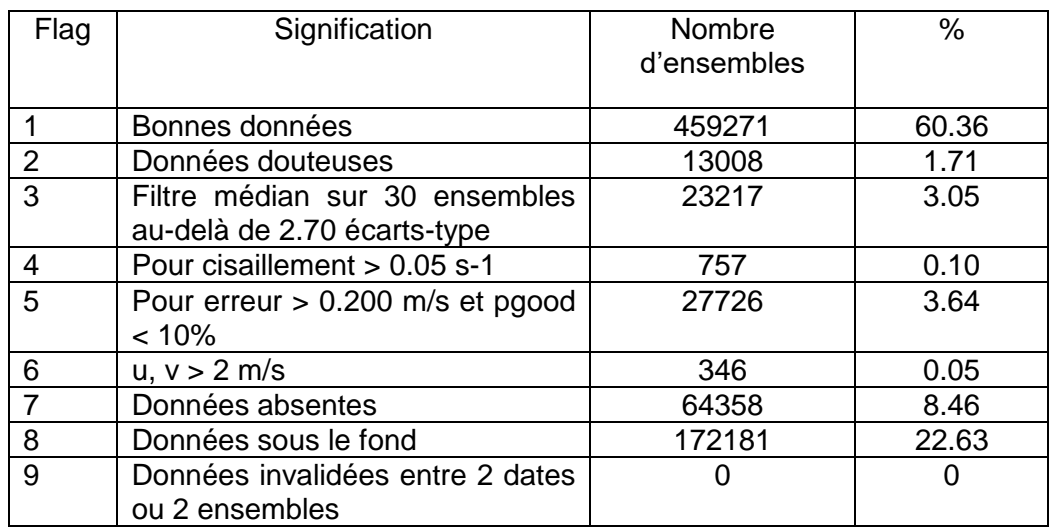

Ce qui correspond au graphique suivant :

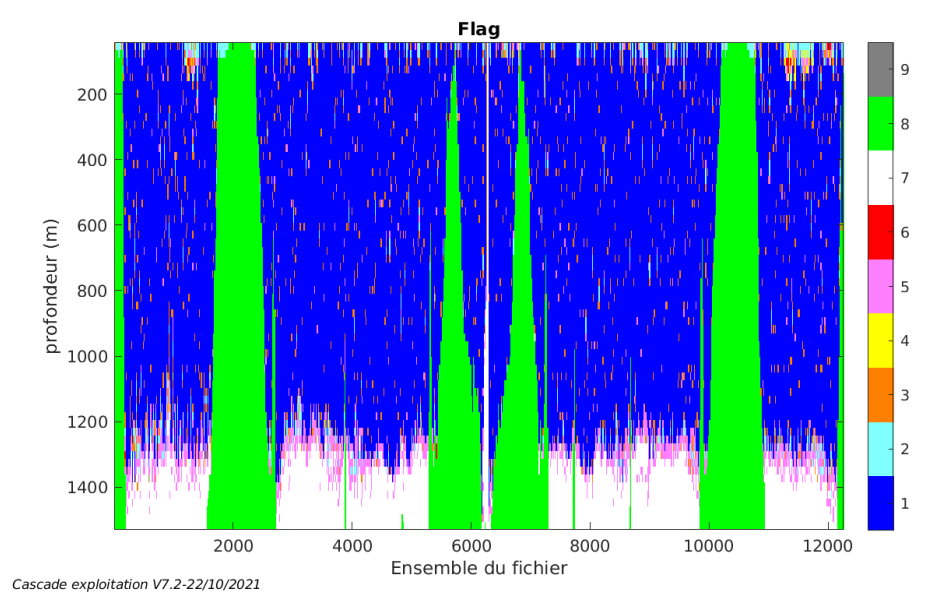

### <span id="page-36-1"></span>*6.8 Exploitation des données – Tracés*

#### <span id="page-36-2"></span>**6.8.1 La marée**

Les composantes de la marée ont été prises en compte lors du calcul des vitesses du courant (model\_tpxo9.0).

#### <span id="page-36-3"></span>**6.8.2 Définition des sections**

Au cours de cette campagne, 1 section a été définie :

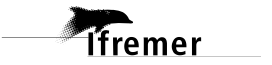

| ∣ N° | Date début                          | Date fin | Localisation                |
|------|-------------------------------------|----------|-----------------------------|
|      | 07/10/2020 201059 20/10/2020 140728 |          | Mer Tyrrhénienne - Ionienne |

**Tableau 14– Date et localisation des sections de la campagne**

La carte est la suivante :

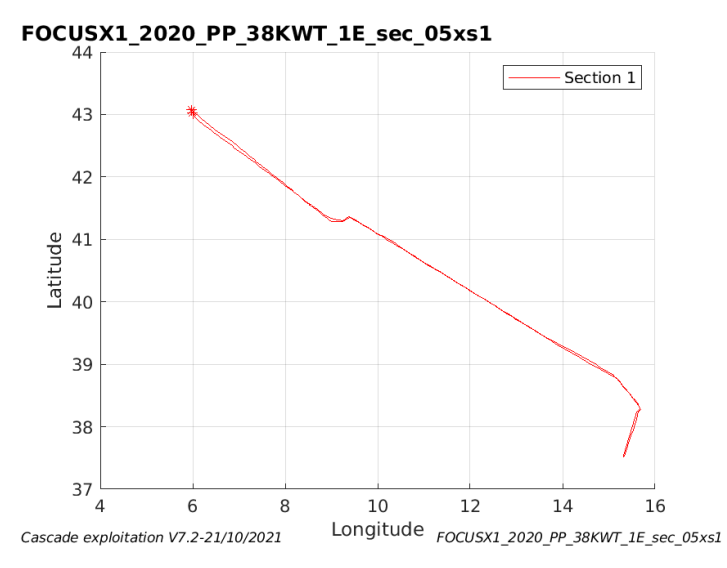

**Figure 31– Carte de la section définie sur le trajet de la campagne**

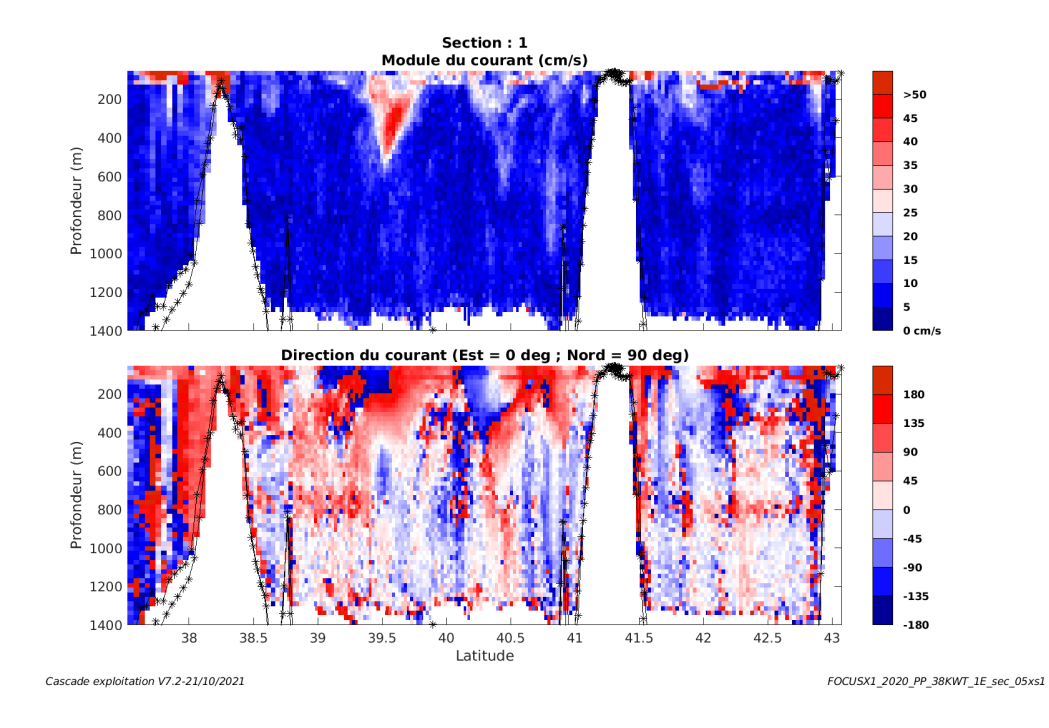

#### <span id="page-37-0"></span>**6.8.3 Images des sections**

**Figure 32 – Composantes du courant – Section 1 de la campagne de 0 à 1400 m**

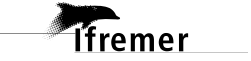

#### <span id="page-38-0"></span>**6.8.4 Tracés des vecteurs des sections**

Les tracés de vecteurs sont réalisés avec une distance entre chaque point égale à 5 kms. Les tranches 0-100m et 100-300m sont tracées dans ce document.

Le facteur d'échelle est de 0.1 et toutes les données sont tracées.

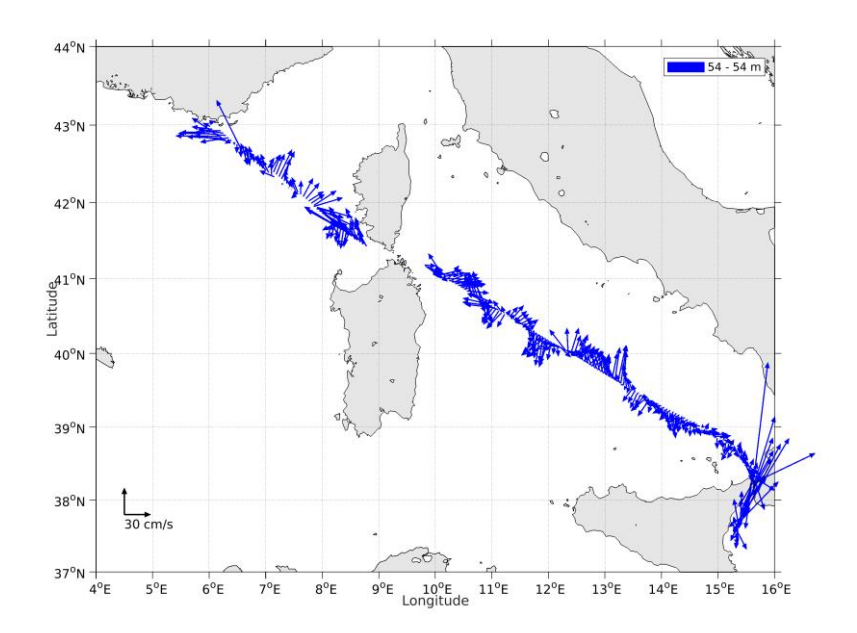

**Figure 33- Vecteurs du courant de 0 à 50 m**

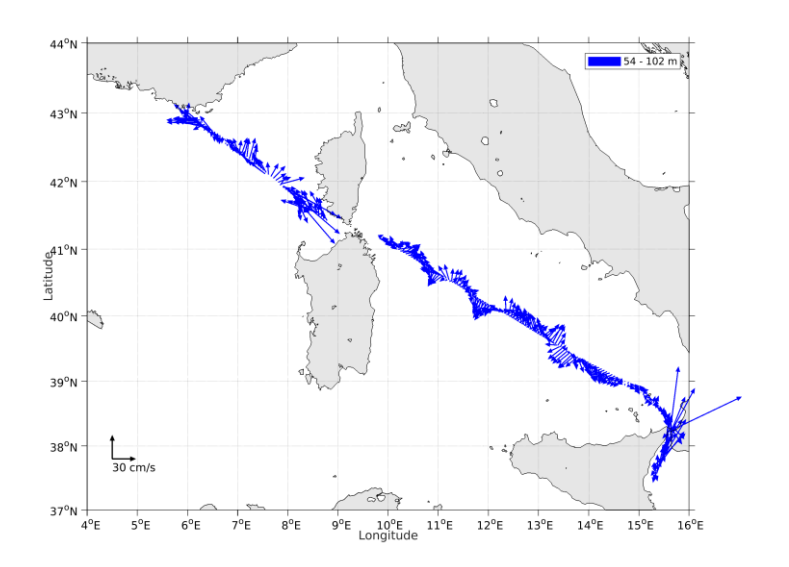

**Figure 34- Vecteurs du courant de 0 à 100 m**

*<u>Ifremer</u>* 

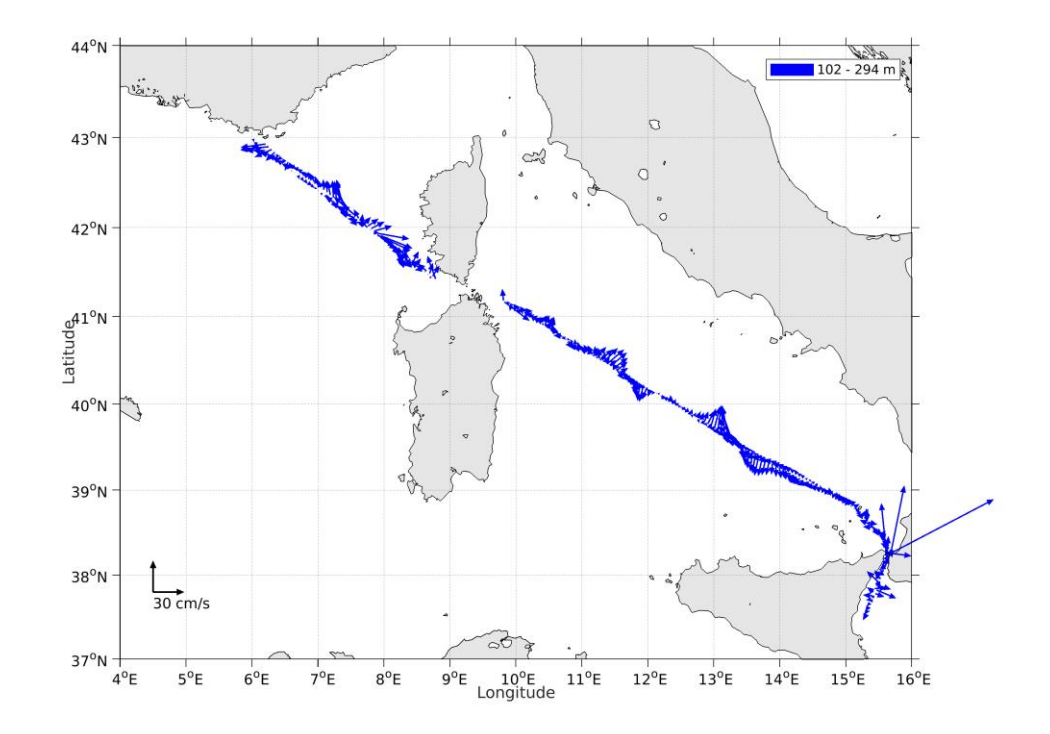

**Figure 35- Vecteurs du courant de 100 à 300 m**

### <span id="page-40-0"></span>**7 PERLE3 (MARS) – OS38 - WT**

Ce transit comprend 5 fichiers STA en WT.

Le trajet du navire est le suivant :

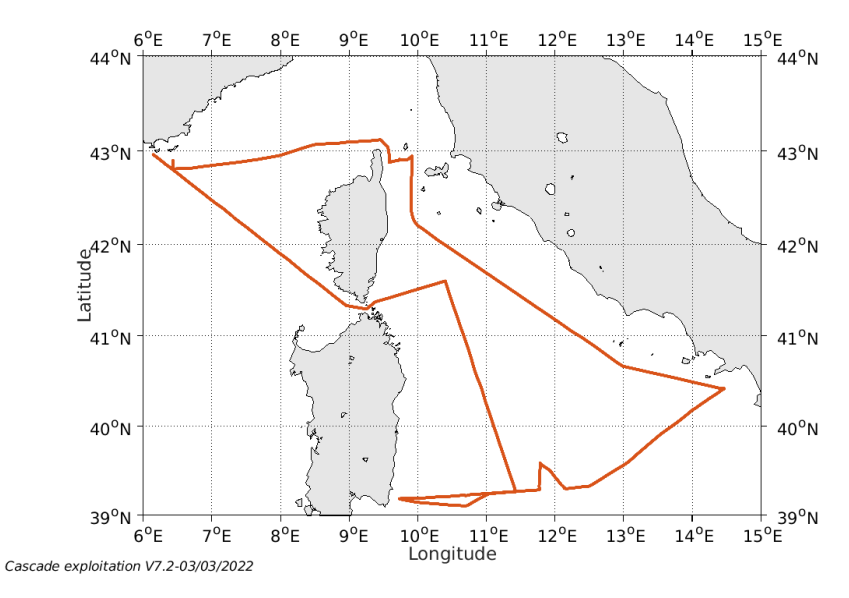

**Figure 36- Route du navire durant la campagne**

### <span id="page-40-1"></span>*7.1 Qualité des données reçues*

#### <span id="page-40-2"></span>**7.1.1 CORR\_ECI**

**T**fremer

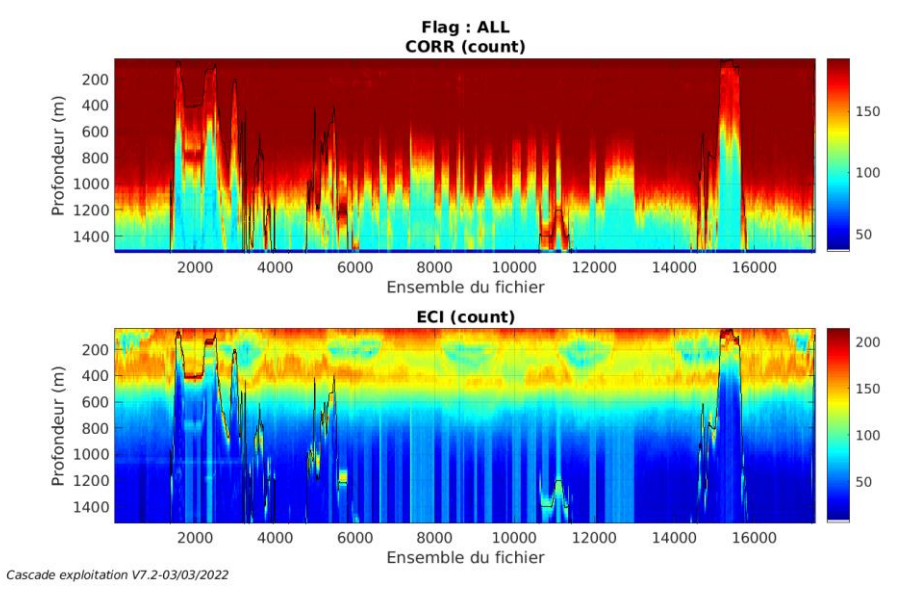

**Figure 37 – Indicateur de corrélation (graphe haut) et**

**intensité de l'écho rétro-diffusé (graphe bas) pour tous les flags qualité**

### <span id="page-41-0"></span>**7.1.2 CAP/ROULIS/TANGAGE**

Roll : roulis / Ptch : tangage / Hdg : cap

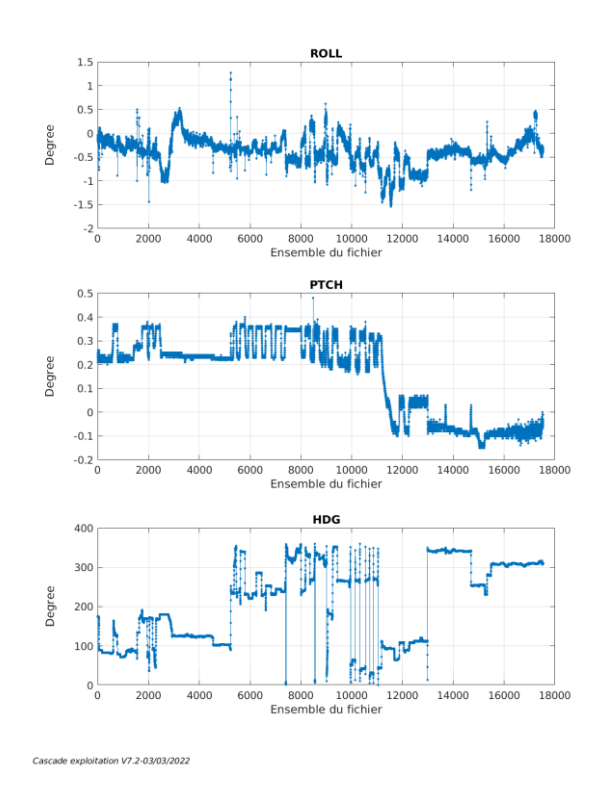

#### <span id="page-41-1"></span>*7.2 Composantes parallèle et orthogonale*

Les informations sur les composantes parallèle et orthogonale à la vitesse du navire sont :

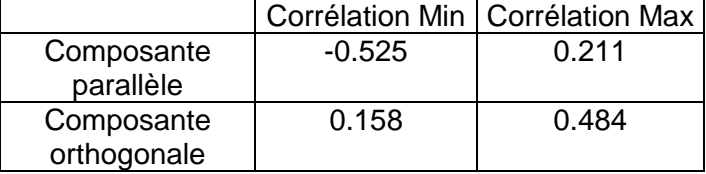

**Tableau 15–Composantes parallèle et orthogonale**

#### <span id="page-41-2"></span>*7.3 Invalidation entre deux ensembles*

Pas d'objet.

<span id="page-41-3"></span>*7.4 Matérialisation des périodes sans mesure* Pas d'objet

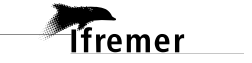

#### <span id="page-42-0"></span>*7.5 Correction de désalignement*

Le calcul Amplitude / désalignement / assiette nous informe que des changements sont possibles pour faire un désalignement et améliorer la vitesse verticale moyenne sur les bonnes données.

Valeurs rentrées au moment du désalignement :

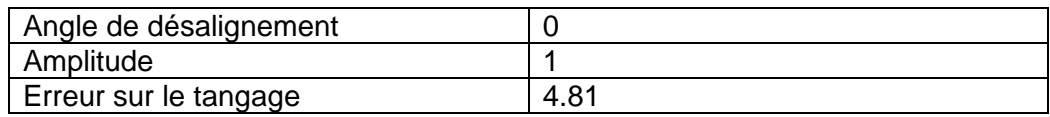

La vitesse Verticale moyenne issue du désalignement pour les bonnes données (Bins [31 35]) est de -0.139 cm/s.

Suite à ce désalignement les actions suivantes sont faites sur le nouveau fichier :

- Nettoyage des données

- Tracés des graphes 2D.

Les graphes et les valeurs des tableaux suivants sont donc issus de ce fichier après désalignement.

#### <span id="page-42-1"></span>*7.6 Nettoyage des données*

Cf. le fichier .txt, téléchargeable avec les données, qui contient les pourcentages de données en fonction des flags.

Ce qui correspond au graphique suivant :

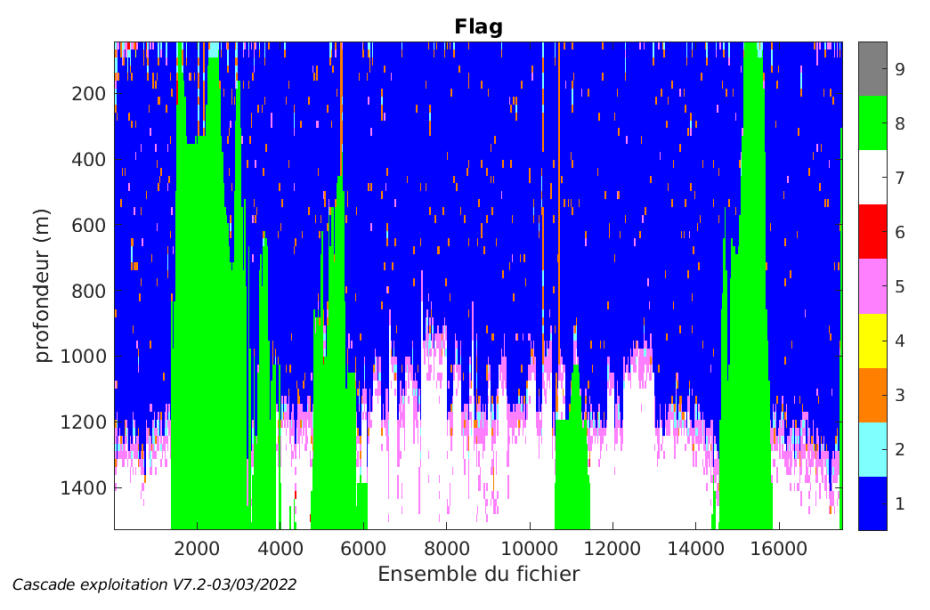

**Tfremer** 

#### <span id="page-43-1"></span><span id="page-43-0"></span>**7.7.1 La marée**

Les composantes de la marée ont été prises en compte lors du calcul des vitesses du courant (model\_tpxo9.0).

#### <span id="page-43-2"></span>**7.7.2 Définition des sections**

Au cours de cette campagne, 2 sections ont été définies :

| $N^{\circ}$ | Date début        | Date fin          | Localisation     |
|-------------|-------------------|-------------------|------------------|
|             | 12/03/2020 091921 | 15/03/2020 070319 | Mer Tyrrhénienne |
|             |                   |                   | Mer Tyrrhénienne |

**Tableau 16– Date et localisation des sections de la campagne**

La carte est la suivante :

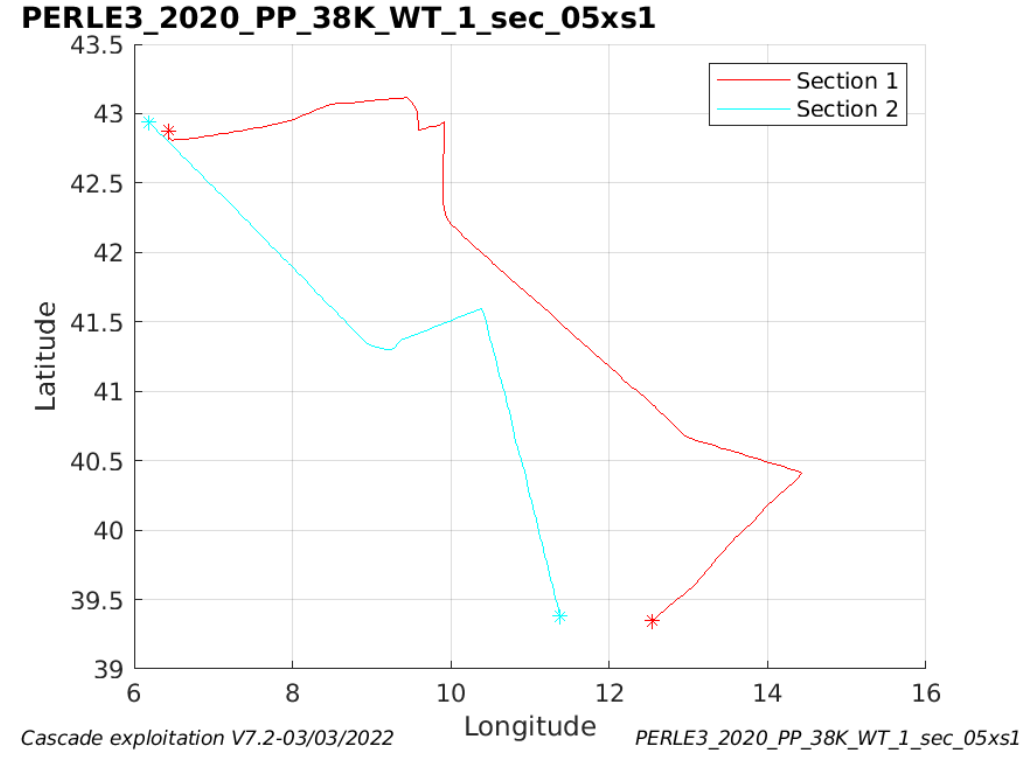

**Figure 38– Carte des sections définies sur le trajet de la campagne**

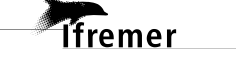

### <span id="page-44-0"></span>**7.7.3 Images des sections**

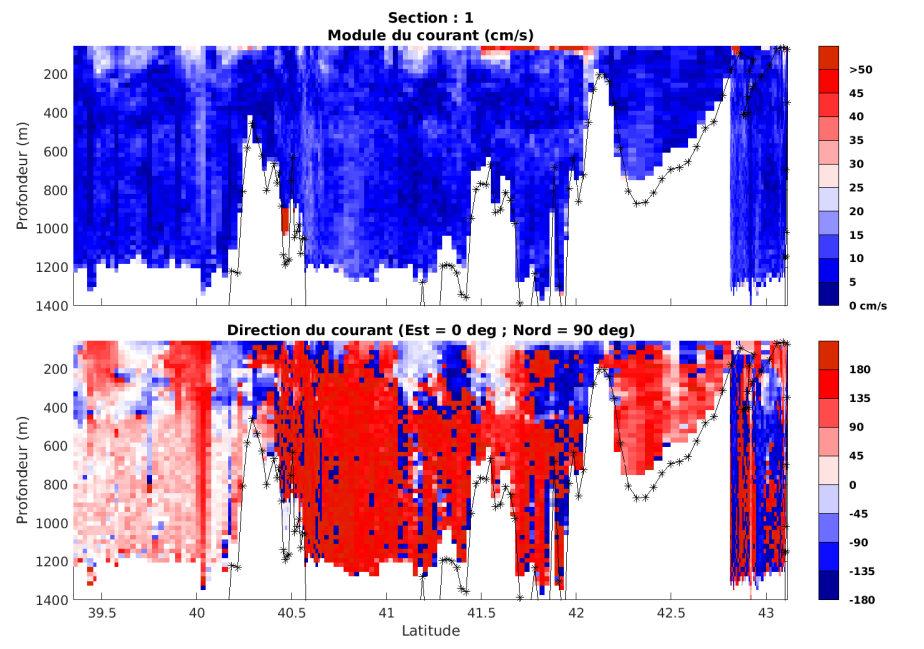

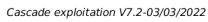

 $\label{eq:pe} PERLE3\_2020\_PP\_38K\_WT\_1\_sec\_05xs1$ 

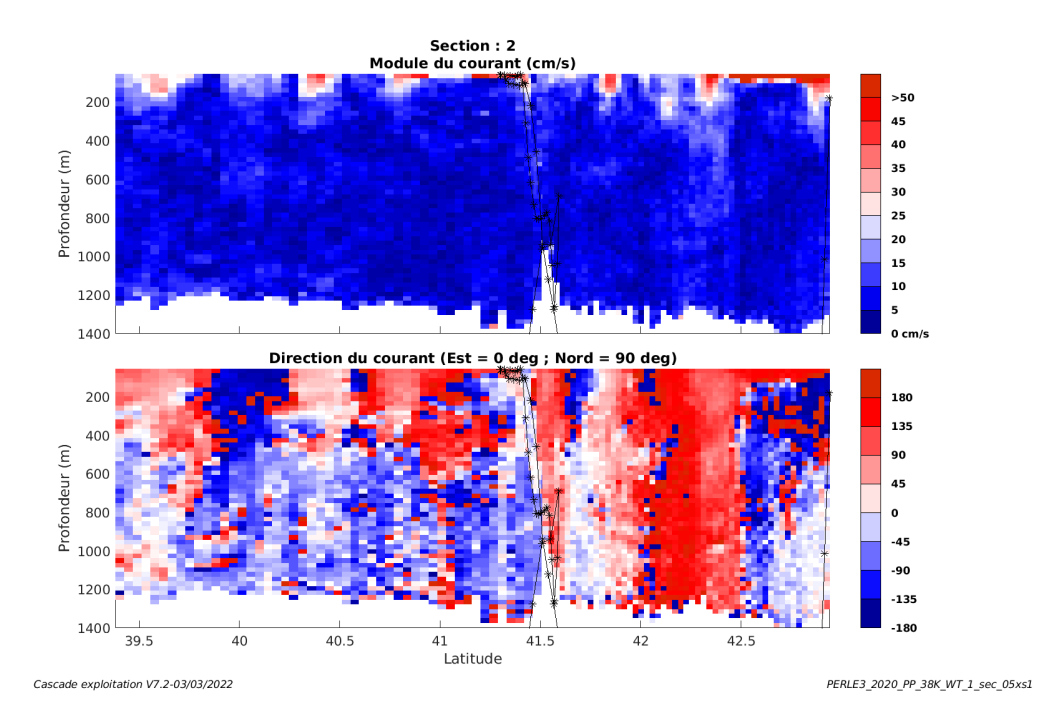

**Figure 39 – Composantes du courant – Sections 1 et 2 de la campagne de 0 à 1400 m**

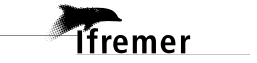

#### <span id="page-45-0"></span>**7.7.4 Tracés des vecteurs des sections**

Les tracés de vecteurs sont réalisés avec une distance entre chaque point égale à 5 kms. Les tranches 0-100m et 100-200m sont tracées dans ce document.

Le facteur d'échelle est de 0.12 et toutes les données sont tracées.

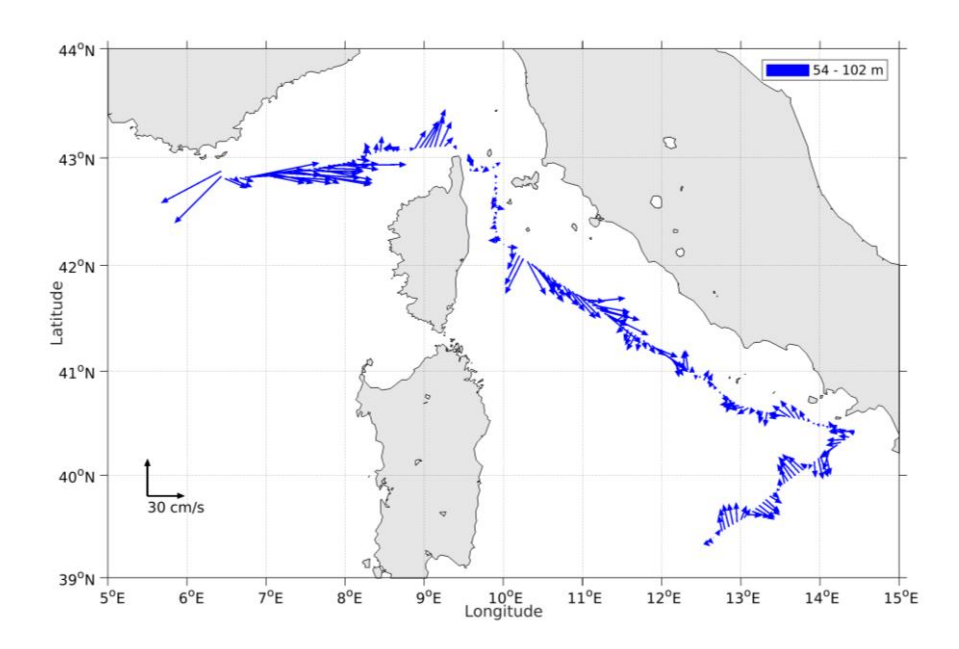

**Figure 40- Vecteurs du courant de la section 1 de 0 à 100 m**

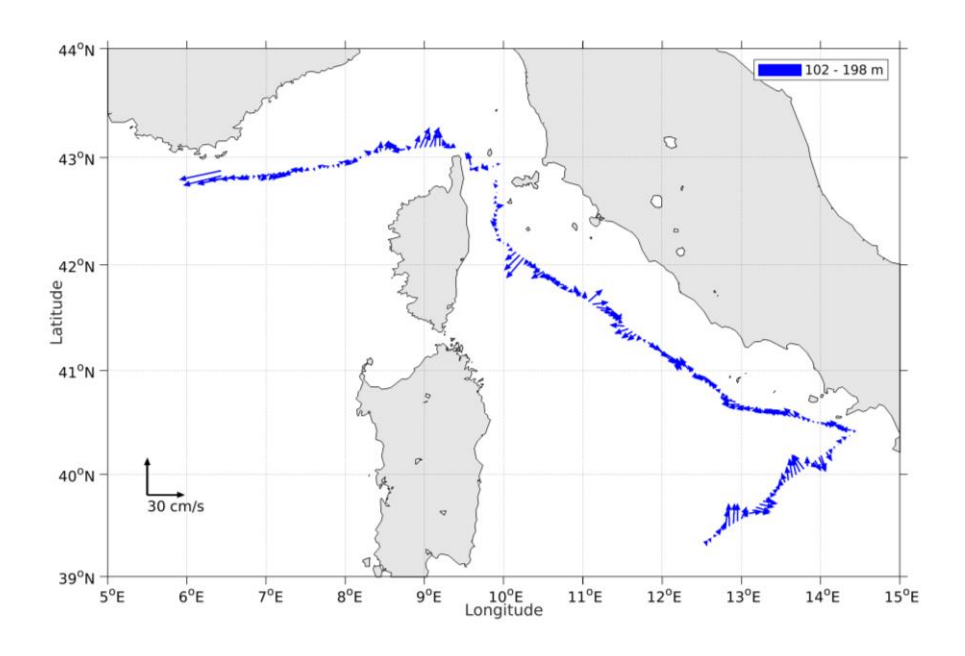

**Figure 41- Vecteurs du courant de la section 1 de 100 à 200 m**

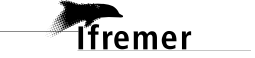

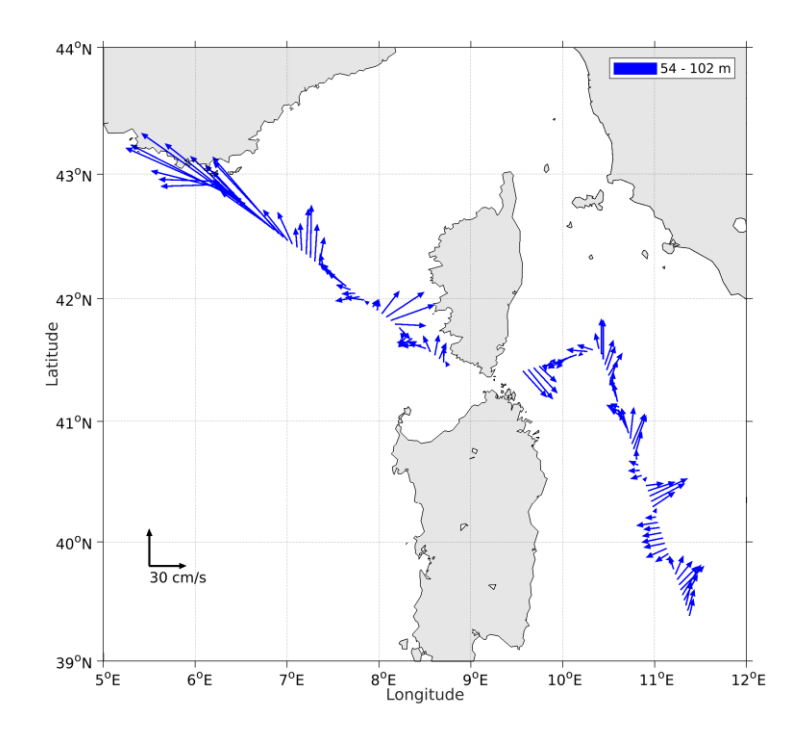

**Figure 42- Vecteurs du courant de la section 2 de 0 à 100 m**

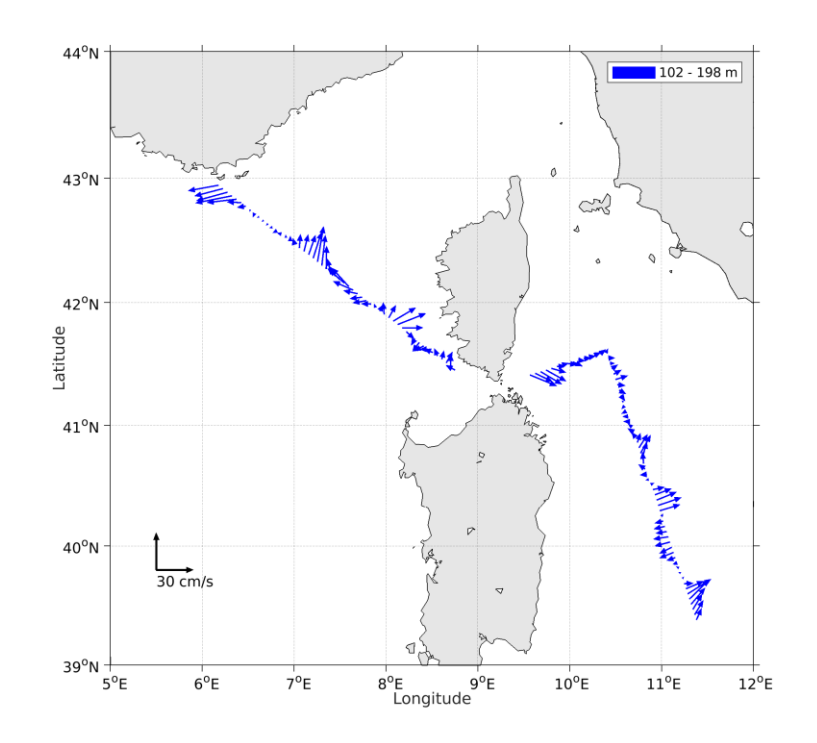

**Figure 43- Vecteurs du courant de la section 2 de 100 à 200 m**

*<u>Tifremer</u>* 

## <span id="page-47-0"></span>**8 ESS\_PENFELD\_2020 – OS150 - WT**

Ce transit comprend 3 fichiers STA en WT. Le trajet du navire est le suivant :

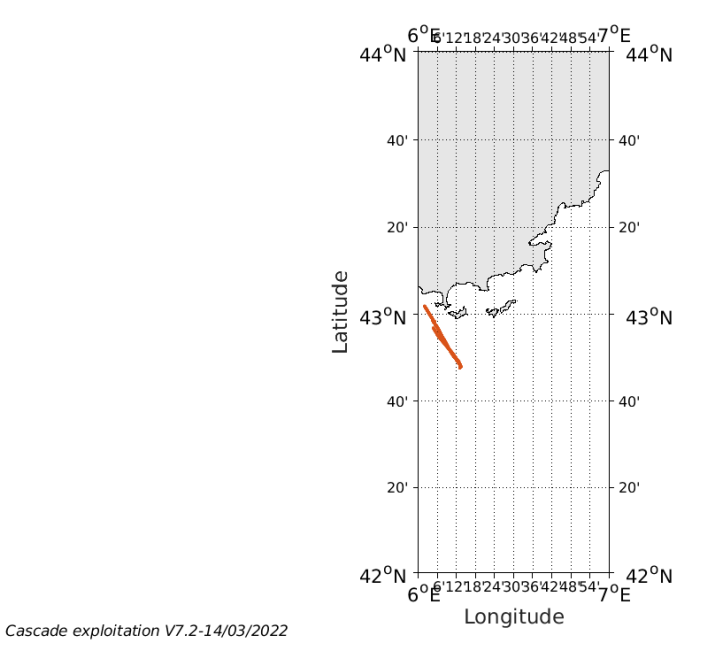

**Figure 44- Route du navire durant la campagne**

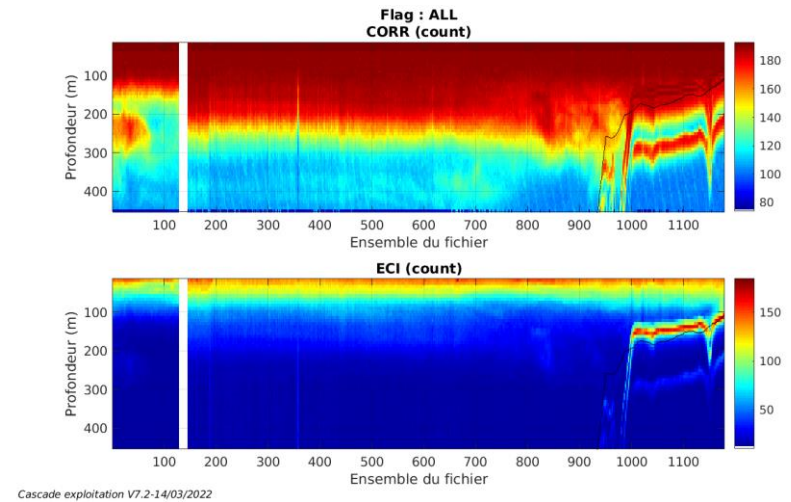

### <span id="page-47-1"></span>*8.1 Qualité des données reçues*

<span id="page-47-2"></span>**8.1.1 CORR\_ECI**

*<u>Ifremer</u>* 

**Figure 45 – Indicateur de corrélation (graphe haut) et intensité de l'écho rétro-diffusé (graphe bas) pour tous les flags qualité** <span id="page-48-0"></span>Roll : roulis / Ptch : tangage / Hdg : cap

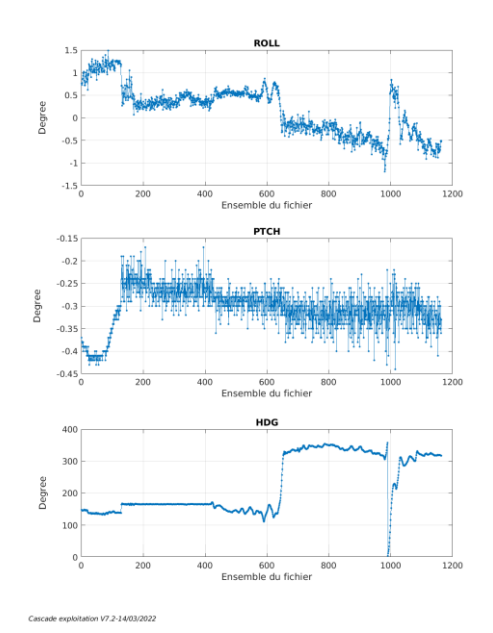

**Figure 46 – Indicateur Roll : roulis / Ptch : tangage / Hdg : cap**

### <span id="page-48-1"></span>*8.2 Composantes parallèle et orthogonale*

Les informations sur les composantes parallèle et orthogonale à la vitesse du navire sont :

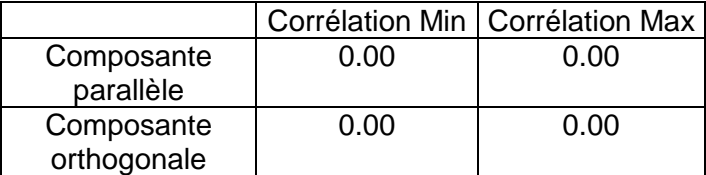

**Tableau 17–Composantes parallèle et orthogonale**

#### <span id="page-48-2"></span>*8.3 Invalidation entre deux ensembles*

<span id="page-48-3"></span>Pas d'objet.

#### *8.4 Matérialisation des périodes sans mesure*

Effectuée pour une période de 20mn

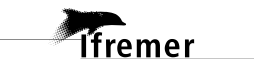

#### <span id="page-49-0"></span>*8.5 Correction de désalignement*

Le calcul Amplitude / désalignement / assiette nous informe que des changements sont possibles pour faire un désalignement et améliorer la vitesse verticale moyenne sur les bonnes données.

Valeurs rentrées au moment du désalignement :

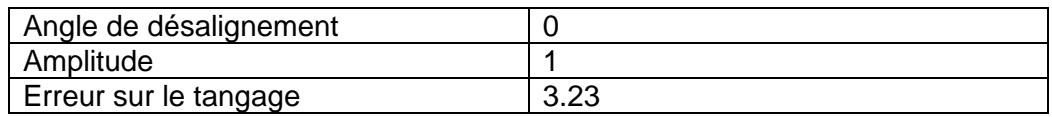

La vitesse Verticale moyenne issue du désalignement pour les bonnes données (Bins [28 32]) est de -0.919 cm/s.

Suite à ce désalignement les actions suivantes sont faites sur le nouveau fichier :

- Nettoyage des données
- Matérialisation des périodes sans mesures
- Tracés des graphes 2D.

Les graphes et les valeurs des tableaux suivants sont donc issus de ce fichier après désalignement.

#### <span id="page-49-1"></span>*8.6 Nettoyage des données*

Cf. le fichier .txt, téléchargeable avec les données, qui contient les pourcentages de données en fonction des flags.

Ce qui correspond au graphique suivant :

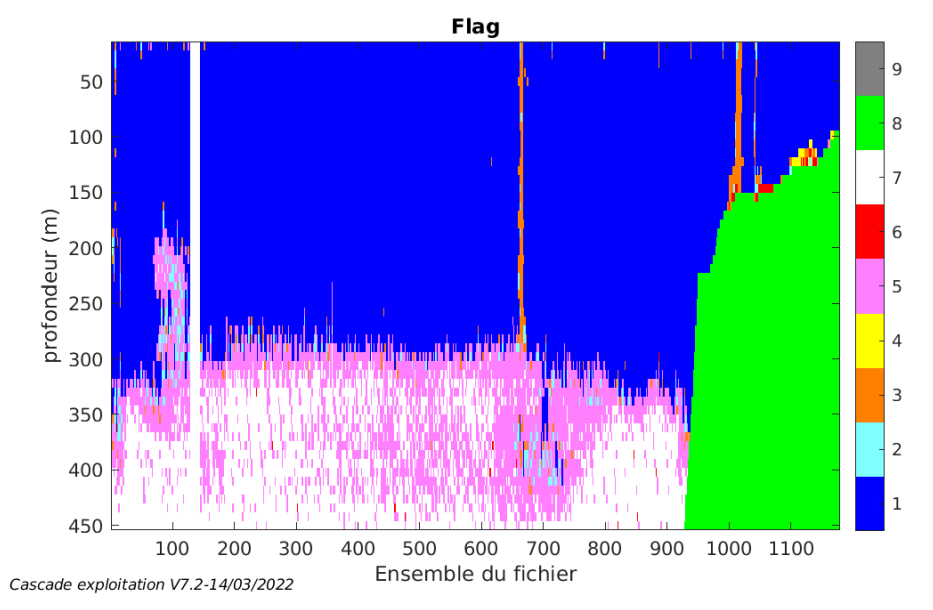

**50**

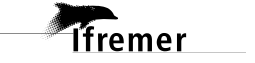

#### <span id="page-50-1"></span><span id="page-50-0"></span>**8.7.1 La marée**

Les composantes de la marée ont été prises en compte lors du calcul des vitesses du courant (model\_tpxo9.0).

#### <span id="page-50-2"></span>**8.7.2 Définition des sections**

Au cours de cette campagne, 1 sections ont été définies :

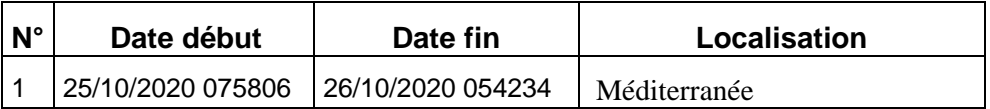

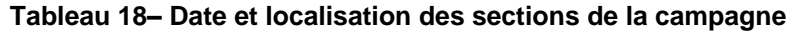

La carte est la suivante :

**Tfremer** 

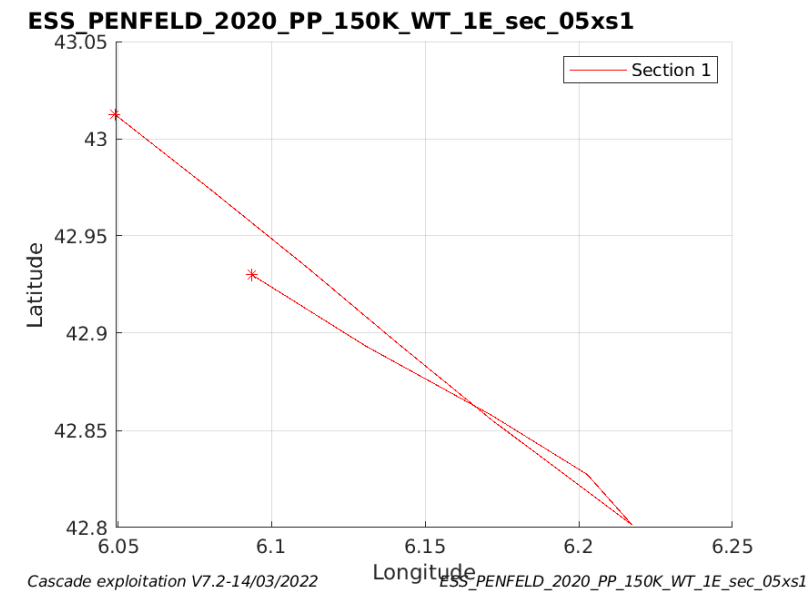

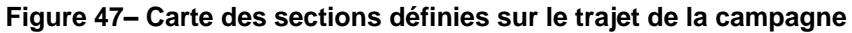

#### <span id="page-51-0"></span>**8.7.3 Images des sections**

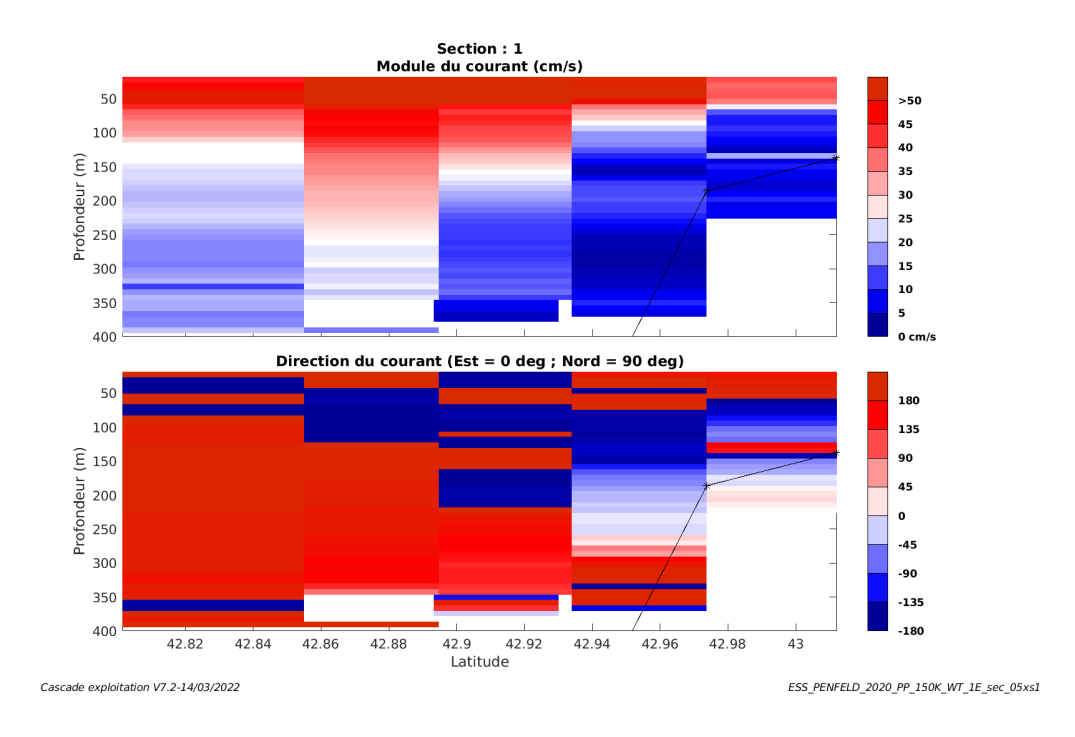

**Figure 48 – Composantes du courant – Section 1 de la campagne de 0 à 400 m**

#### <span id="page-51-1"></span>**8.7.4 Tracés des vecteurs des sections**

*ifremer* 

Les tracés de vecteurs sont réalisés avec une distance entre chaque point égale à 5 kms. La tranche de 0-100m. Le facteur d'échelle est de 0.1 et toutes les données sont tracées.

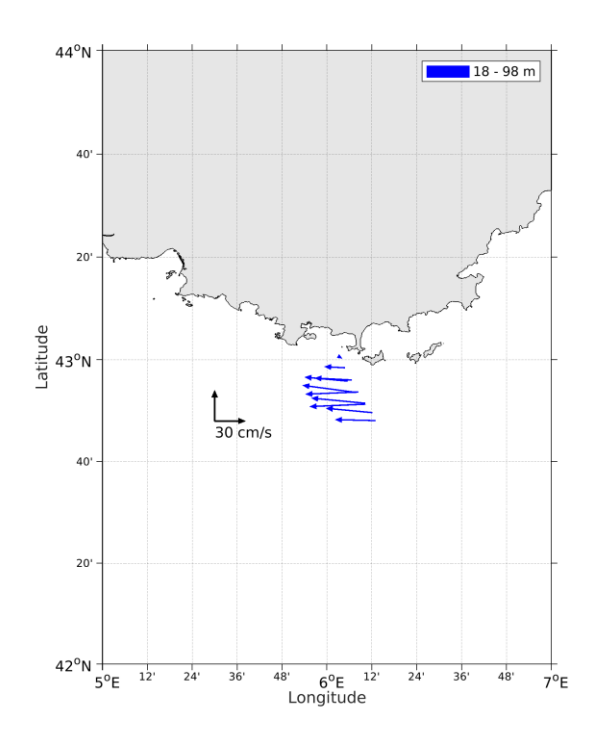

**Figure 49- Vecteurs du courant de la section 1 de 0 à 100 m**

### <span id="page-53-0"></span>**9 ESS\_SISM – OS150 - BT**

Ce transit comprend 2 fichiers STA en BT.

Le trajet du navire est le suivant :

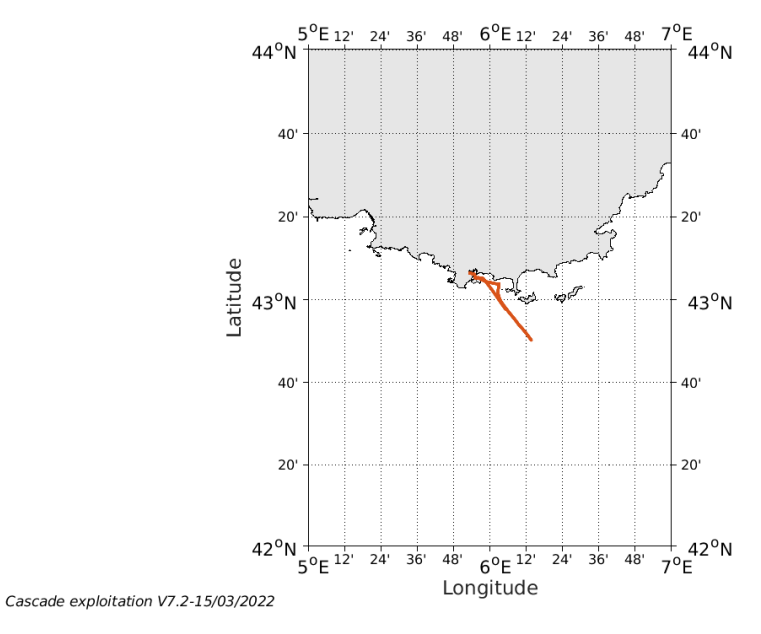

**Figure 50- Route du navire durant la campagne**

### <span id="page-53-1"></span>*9.1 Qualité des données reçues*

#### <span id="page-53-2"></span>**9.1.1 CORR\_ECI**

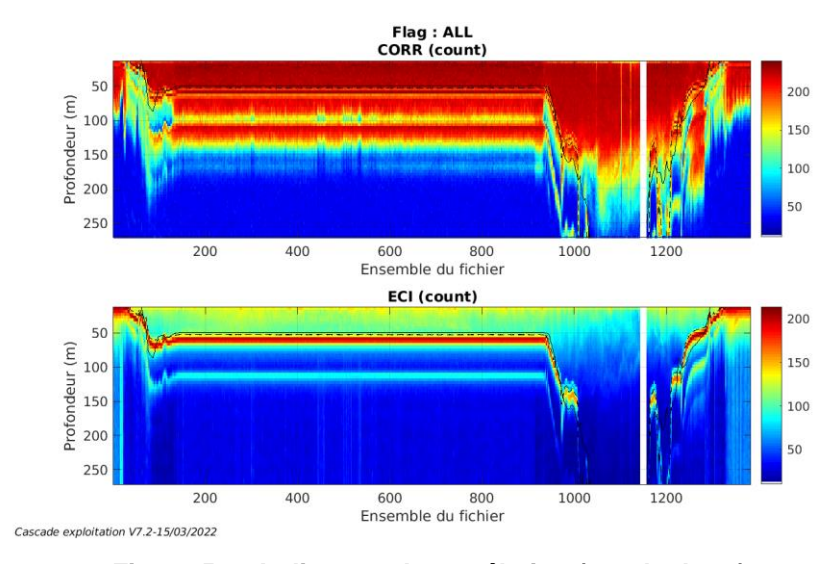

**Figure 51 – Indicateur de corrélation (graphe haut) et intensité de l'écho rétro-diffusé (graphe bas) pour tous les flags qualité**

**T**fremer

### <span id="page-54-0"></span>**9.1.2 CAP/ROULIS/TANGAGE**

Roll : roulis / Ptch : tangage / Hdg : cap

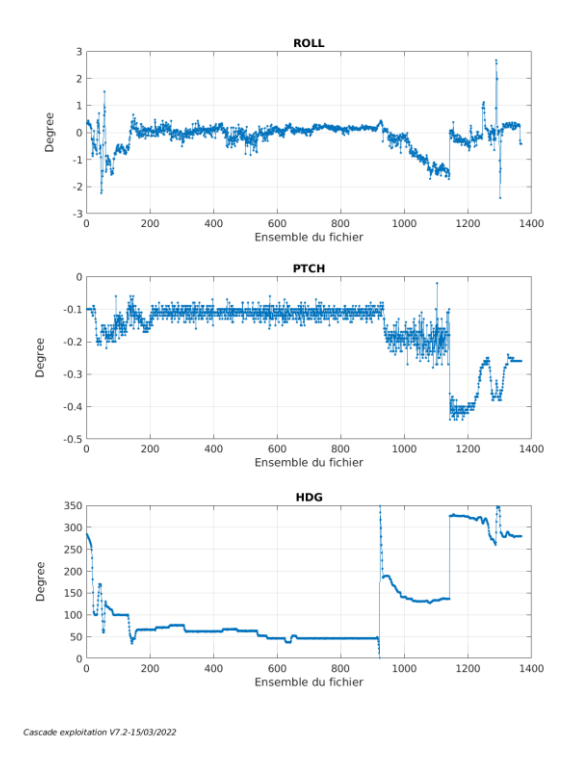

**Figure 52 – Indicateur Roll : roulis / Ptch : tangage / Hdg : cap**

### <span id="page-54-1"></span>*9.2 Composantes parallèle et orthogonale*

Les informations sur les composantes parallèle et orthogonale à la vitesse du navire sont :

|                           |      | Corrélation Min   Corrélation Max |
|---------------------------|------|-----------------------------------|
| Composante<br>parallèle   | 0.00 | 0.00                              |
| Composante<br>orthogonale | 0.00 | 0.00                              |

**Tableau 19–Composantes parallèle et orthogonale**

#### <span id="page-54-2"></span>*9.3 Invalidation entre deux ensembles*

Pas d'objet.

### <span id="page-54-3"></span>*9.4 Matérialisation des périodes sans mesure*

Effectuée pour une période de 20mn

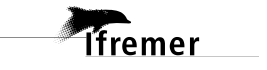

#### <span id="page-55-0"></span>*9.5 Correction de désalignement*

Le calcul Amplitude / désalignement / assiette nous informe que des changements sont possibles pour faire un désalignement et améliorer la vitesse verticale moyenne sur les bonnes données.

Valeurs rentrées au moment du désalignement :

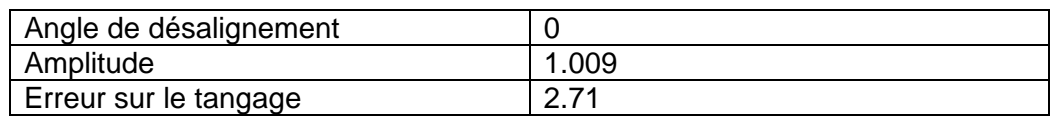

La vitesse Verticale moyenne issue du désalignement pour les bonnes données (Bins [3 7]) est de -0.537 cm/s.

Suite à ce désalignement les actions suivantes sont faites sur le nouveau fichier :

- Nettoyage des données
- Matérialisation des périodes sans mesures
- Tracés des graphes 2D.

Les graphes et les valeurs des tableaux suivants sont donc issus de ce fichier après désalignement.

#### <span id="page-55-1"></span>*9.6 Nettoyage des données*

Cf. le fichier .txt, téléchargeable avec les données, qui contient les pourcentages de données en fonction des flags.

Ce qui correspond au graphique suivant :

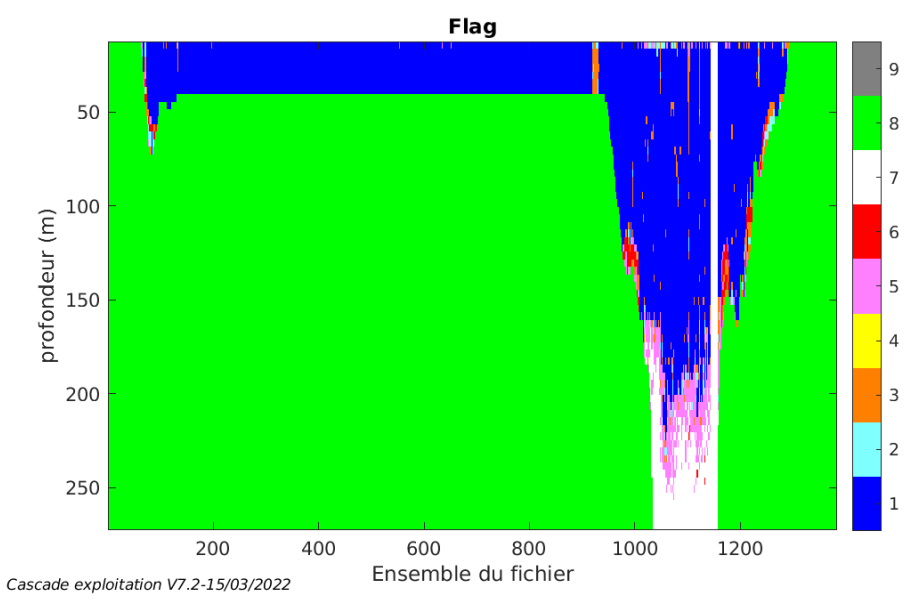

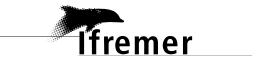

#### <span id="page-56-1"></span><span id="page-56-0"></span>**9.7.1 La marée**

Les composantes de la marée ont été prises en compte lors du calcul des vitesses du courant (model\_tpxo9.0).

#### <span id="page-56-2"></span>**9.7.2 Définition des sections**

Au cours de cette campagne, 1 sections ont été définies :

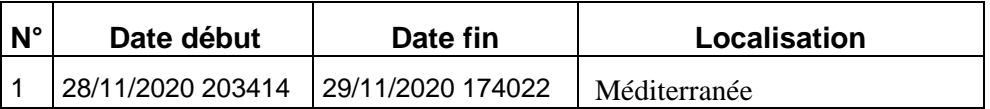

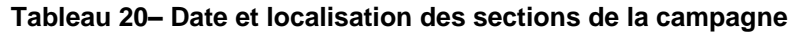

La carte est la suivante :

**Tfremer** 

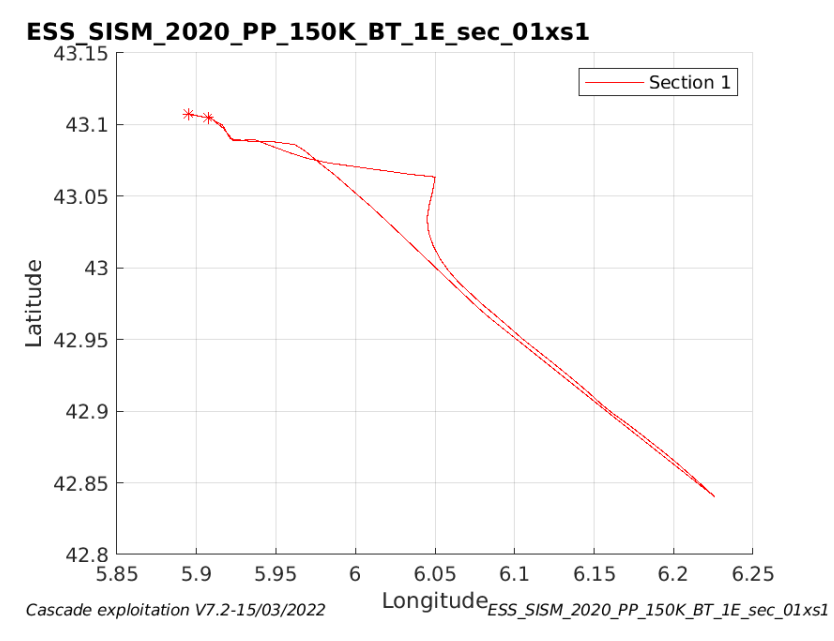

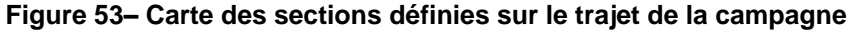

#### <span id="page-57-0"></span>**9.7.3 Images des sections**

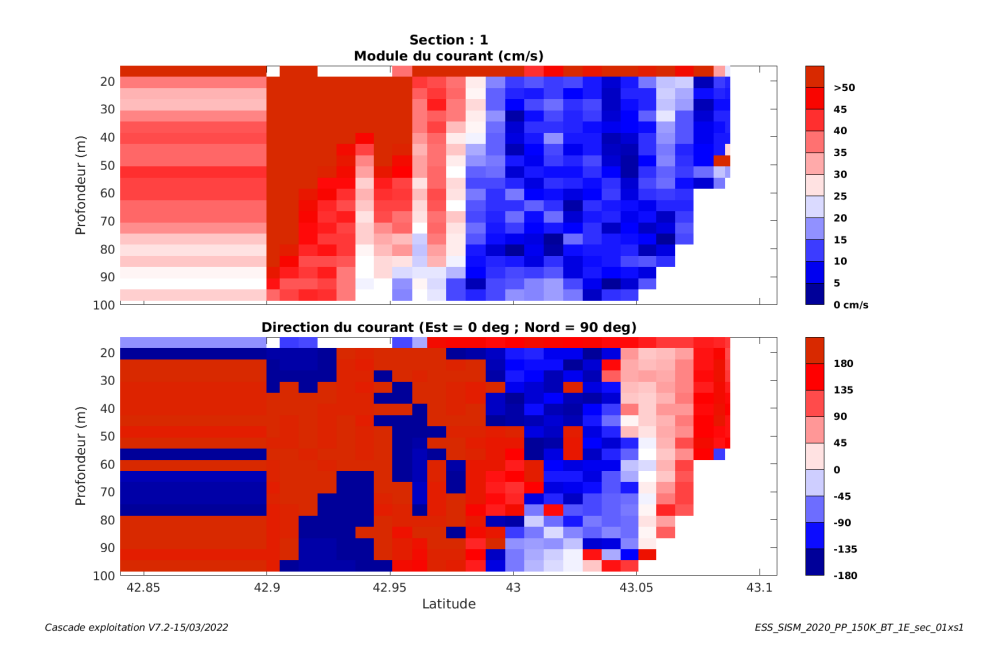

**Figure 54 – Composantes du courant – Section 1 de la campagne de 0 à 100 m**

#### <span id="page-57-1"></span>**9.7.4 Tracés des vecteurs des sections**

Les tracés de vecteurs sont réalisés avec une distance entre chaque point égale à 5 kms. La tranche de 0-50m. Le facteur d'échelle est de 0.12 et toutes les données sont tracées.

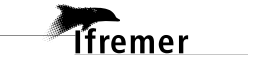

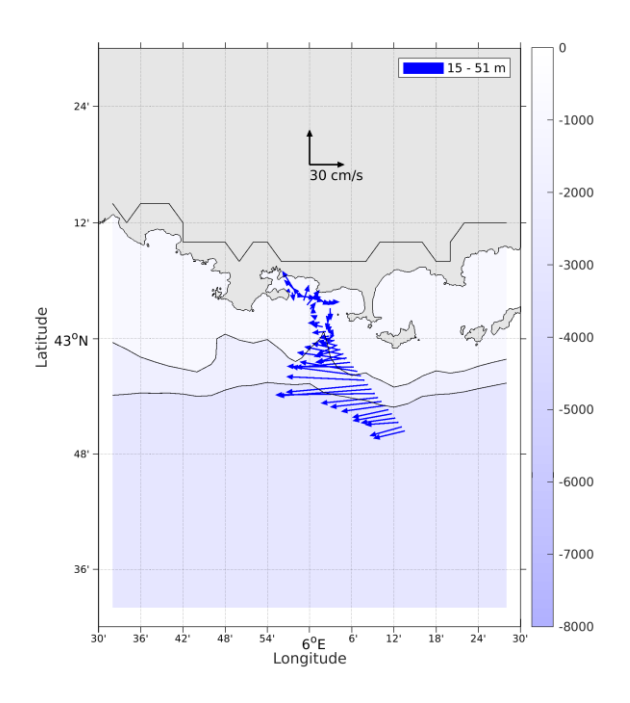

**Figure 55- Vecteurs du courant de la section 1 de 0 à 50 m**

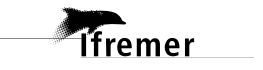